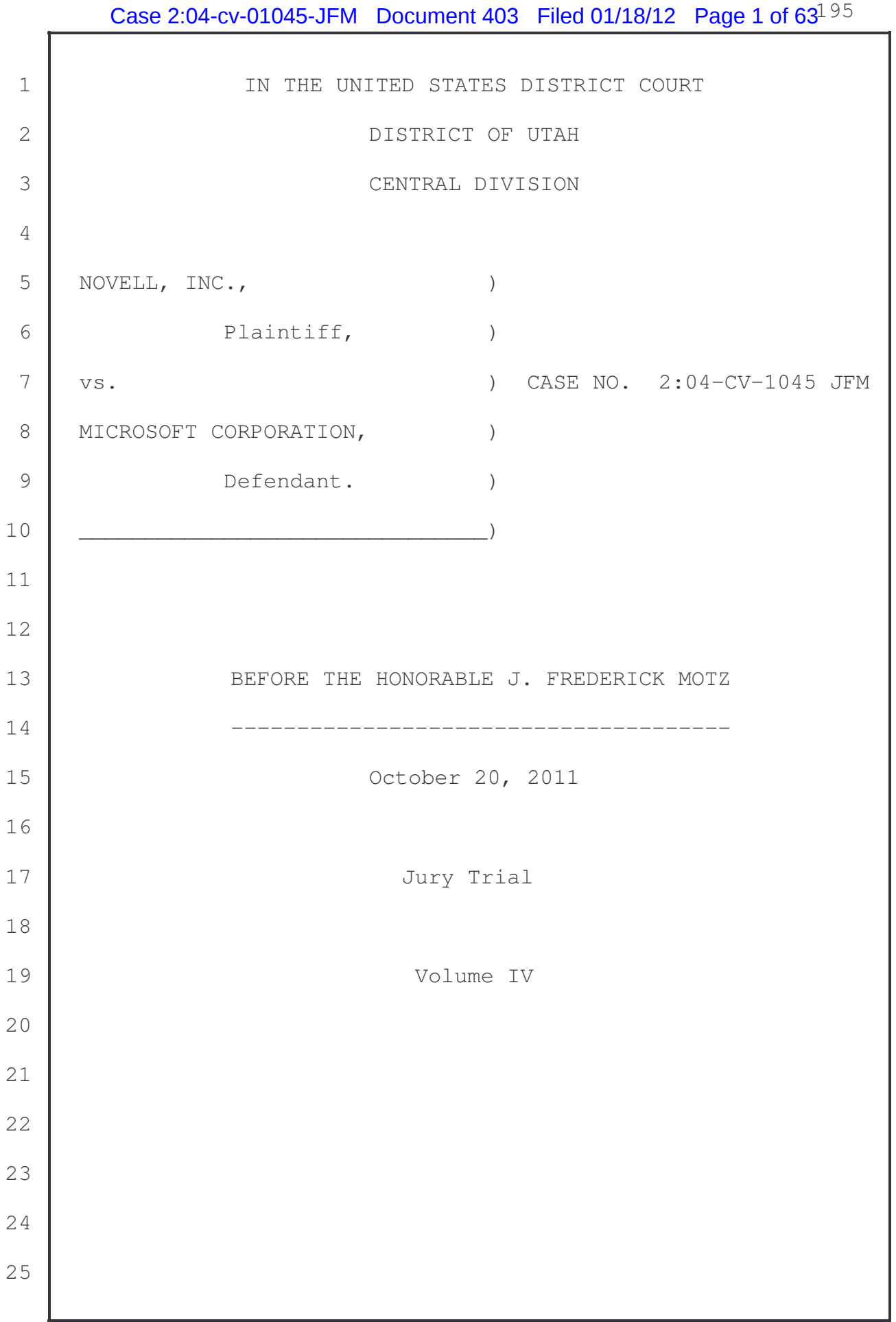

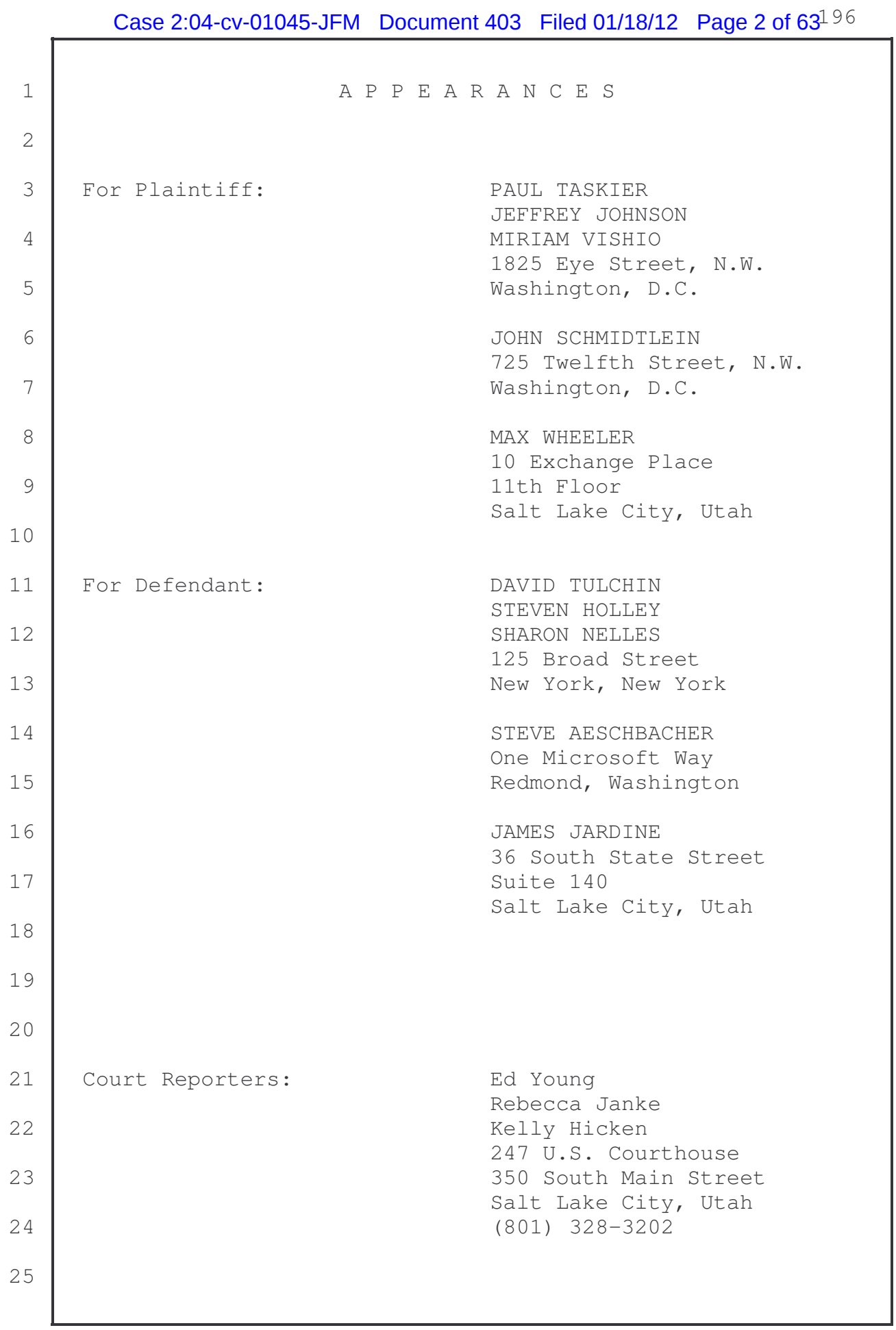

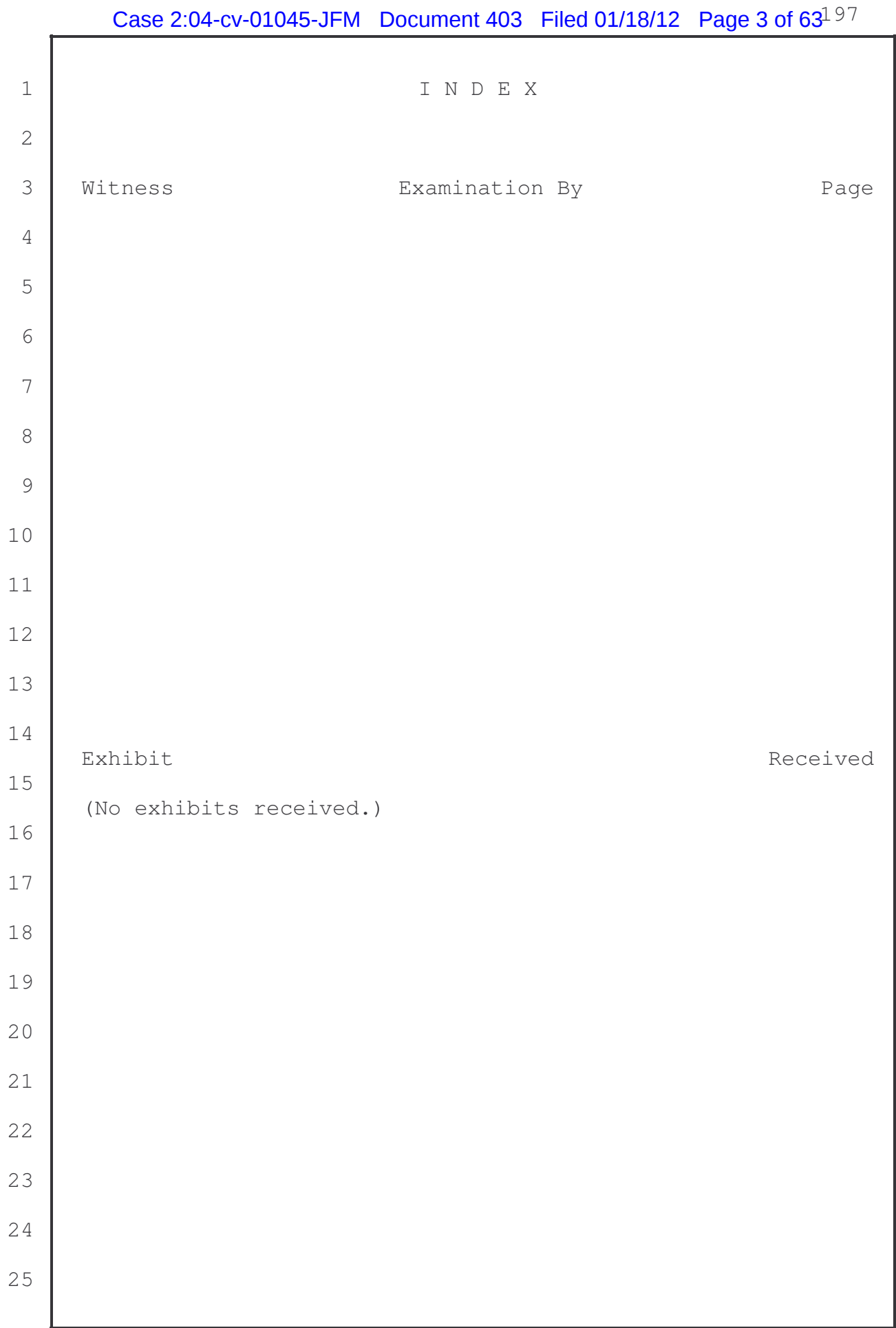

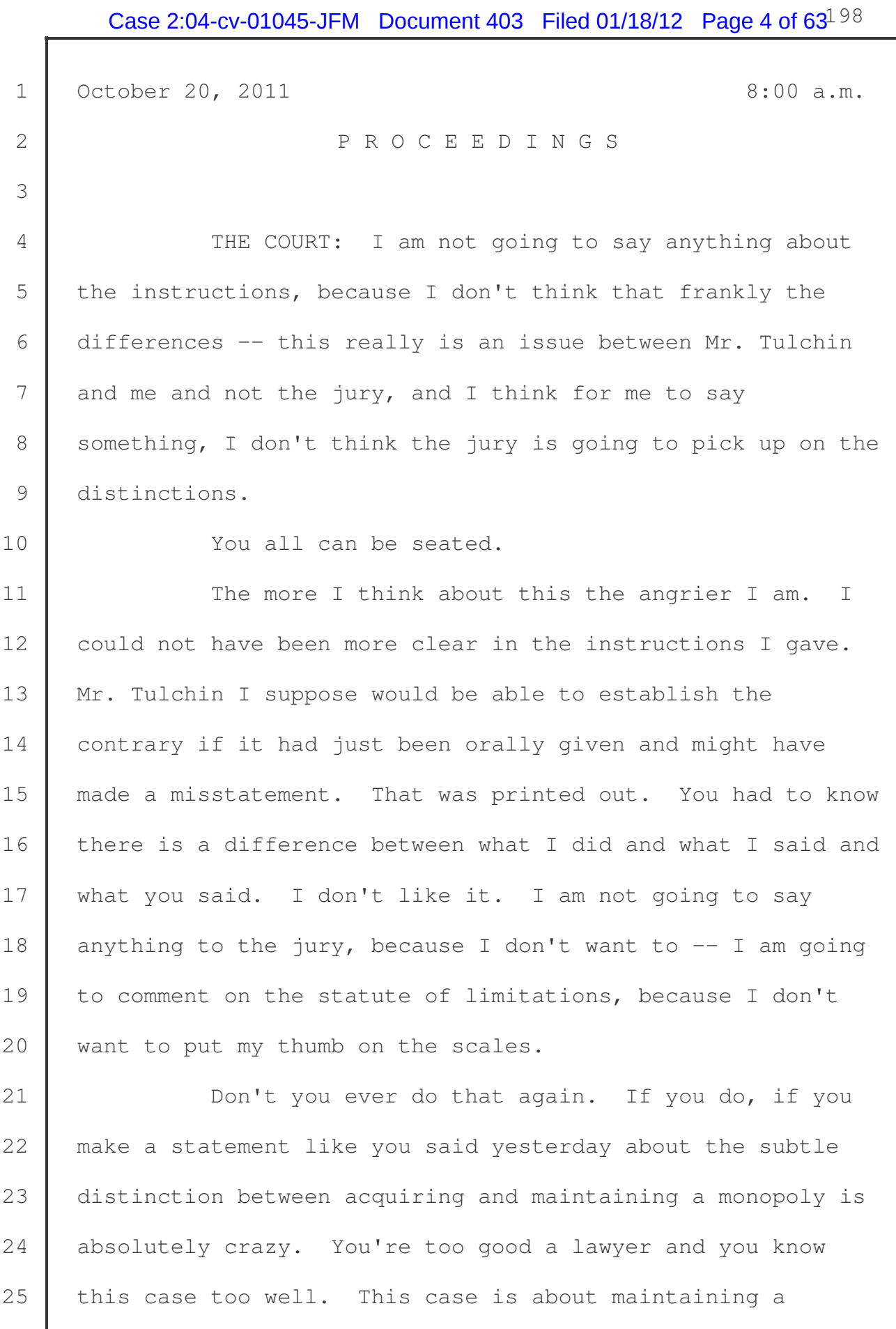

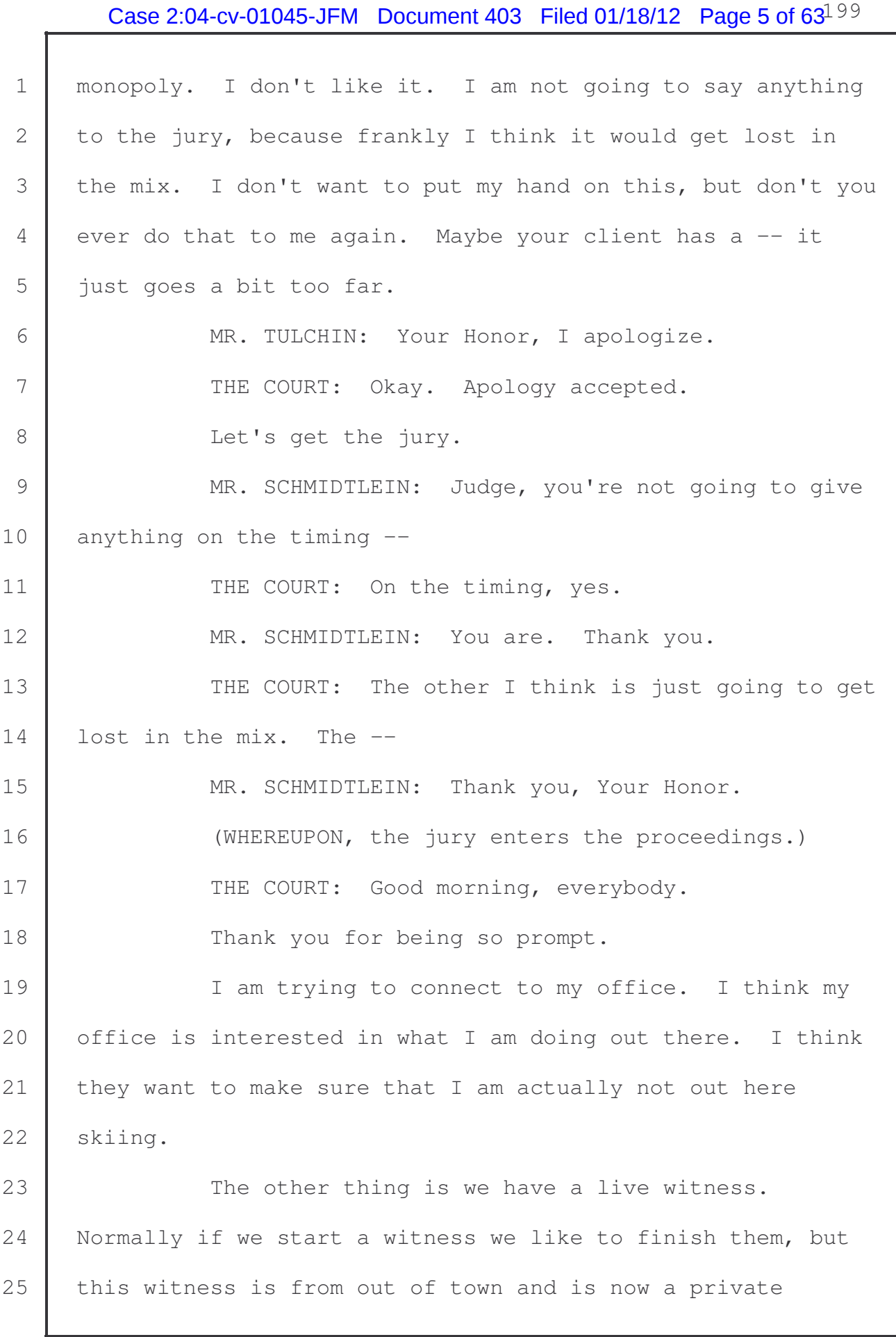

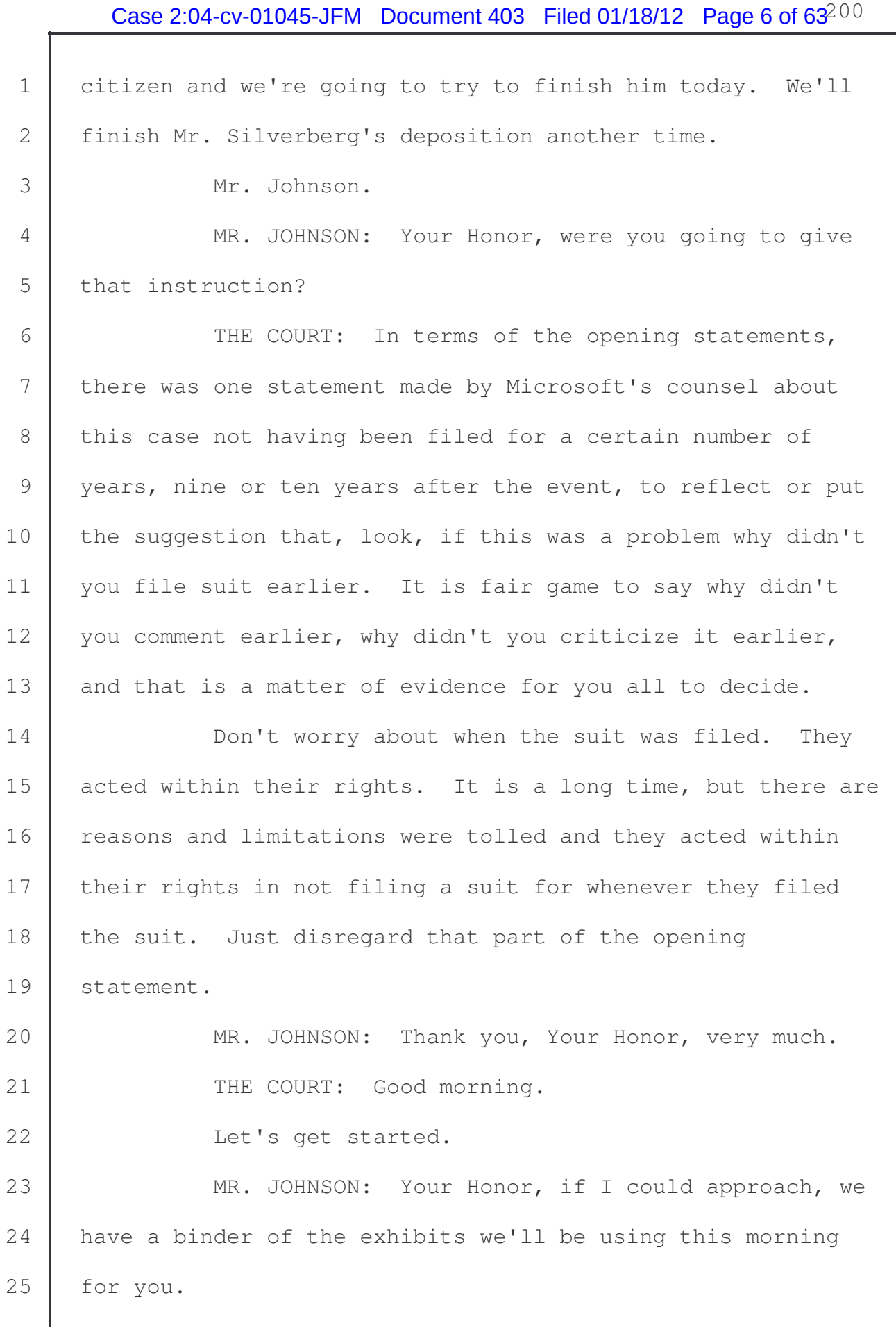

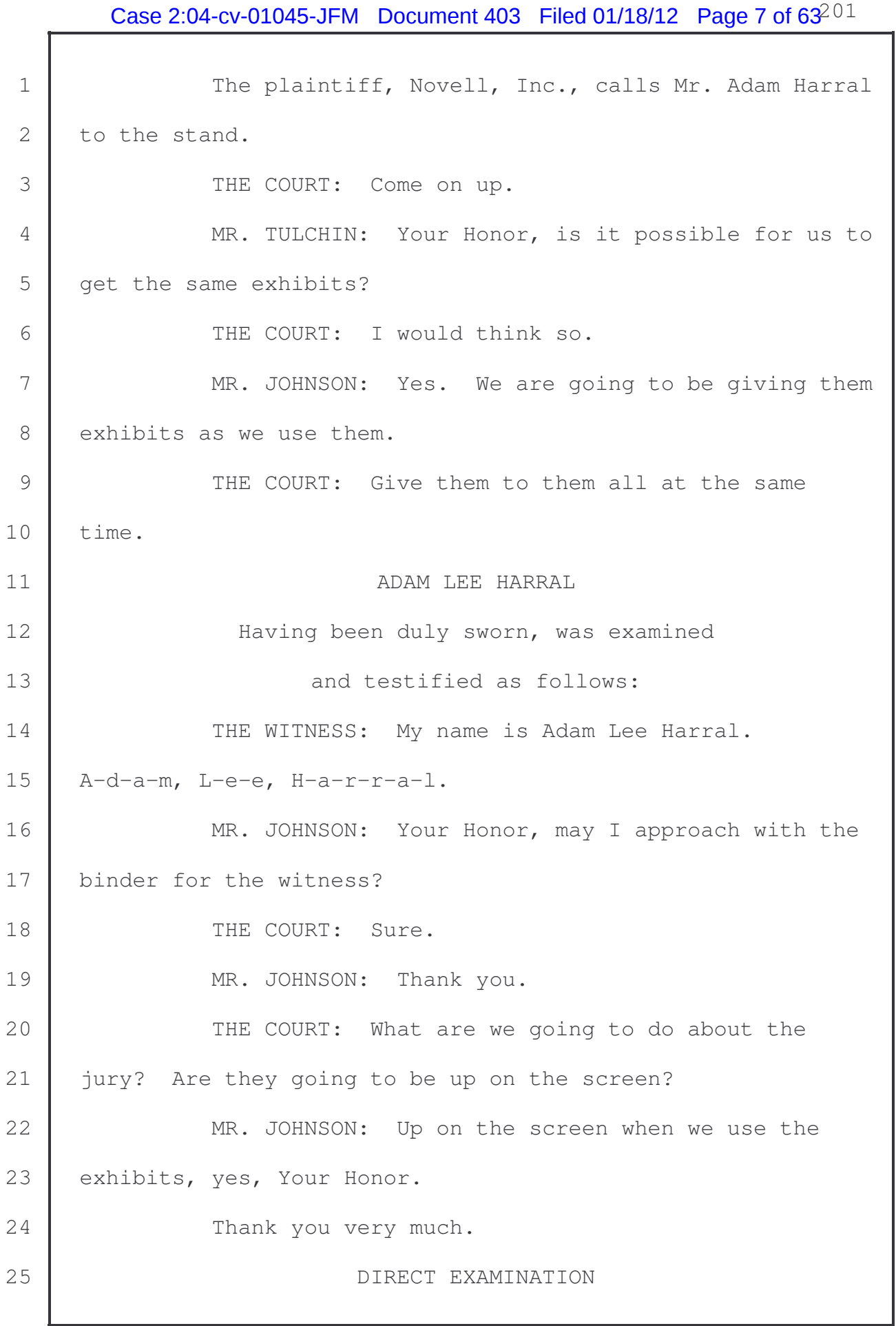

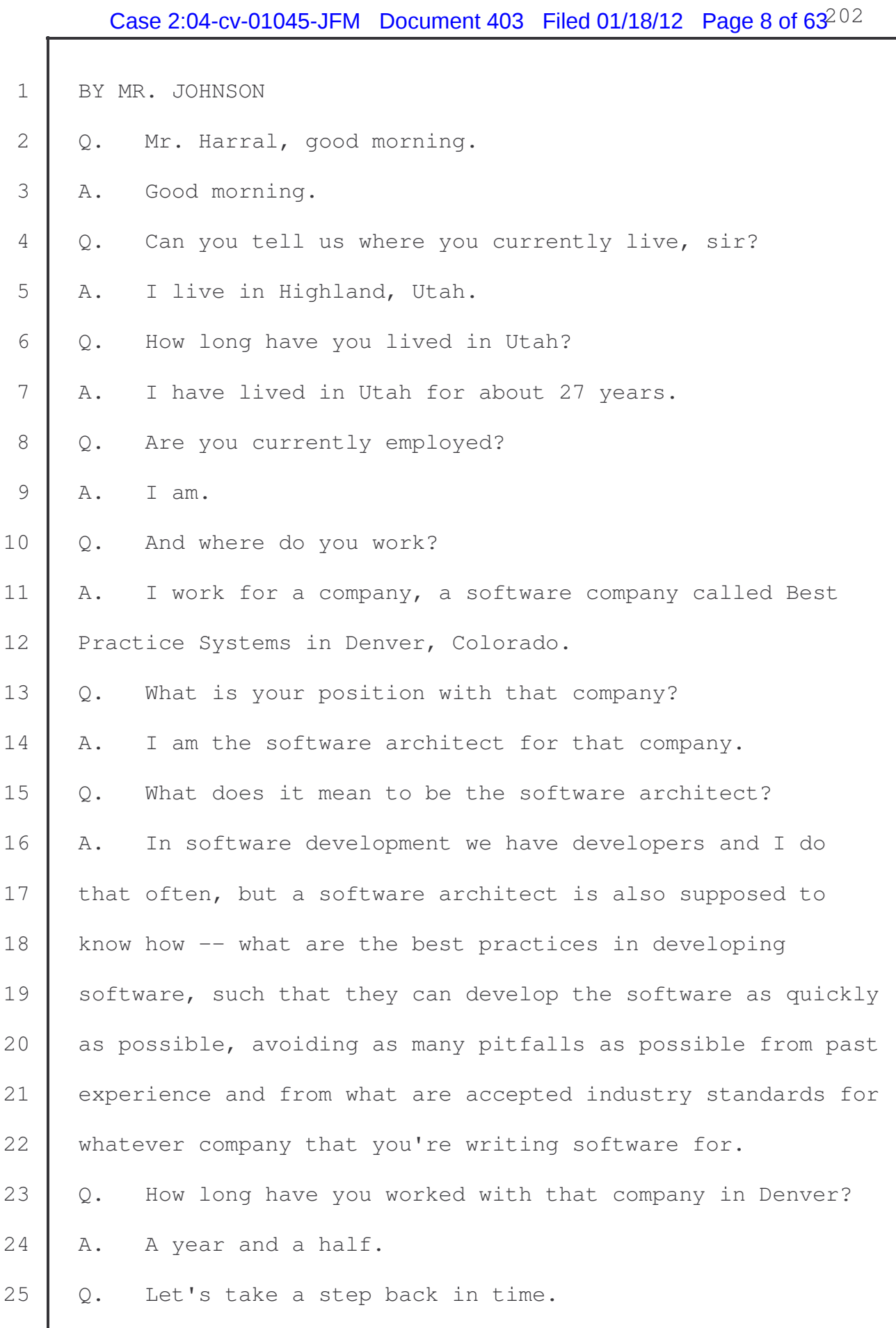

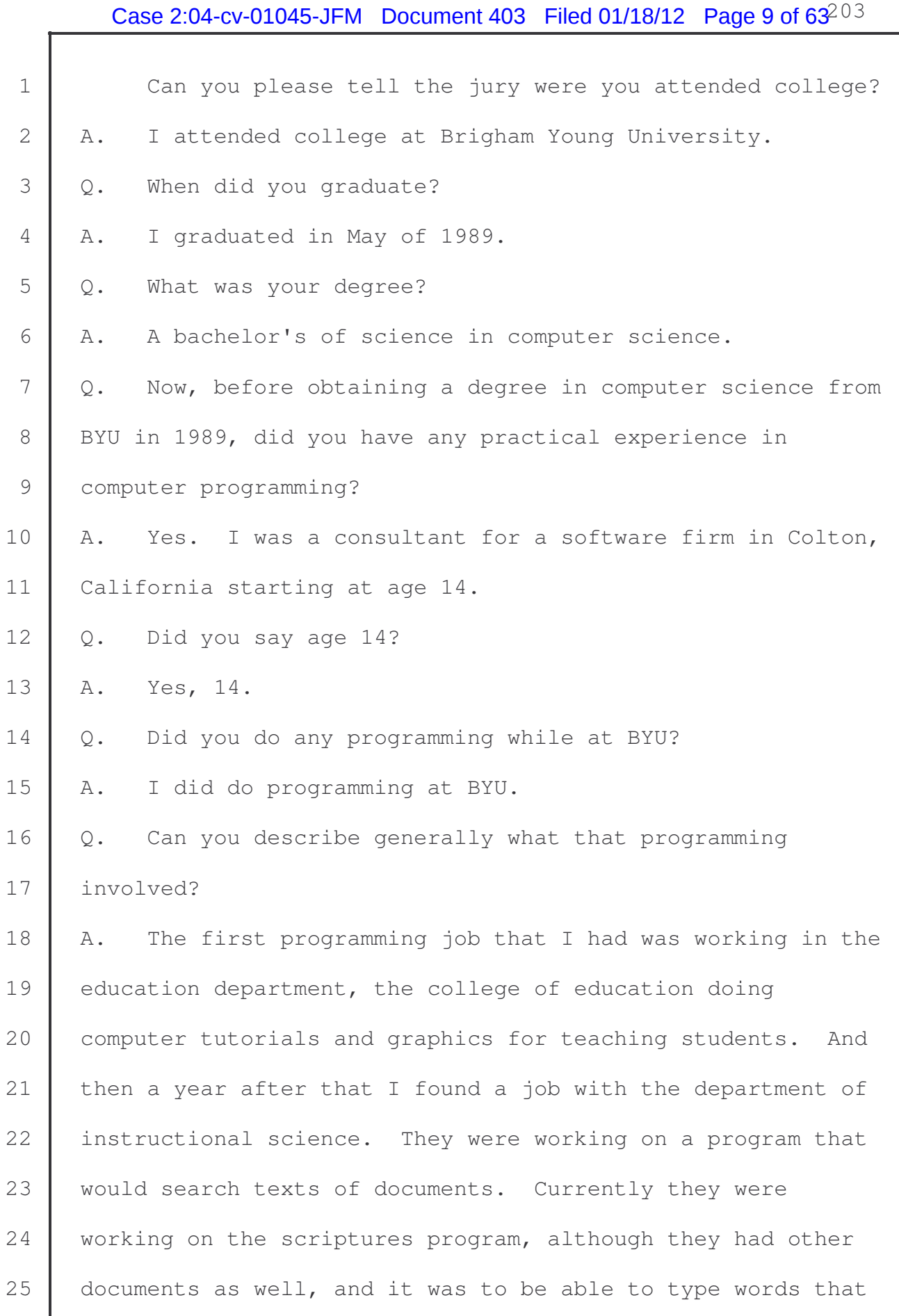

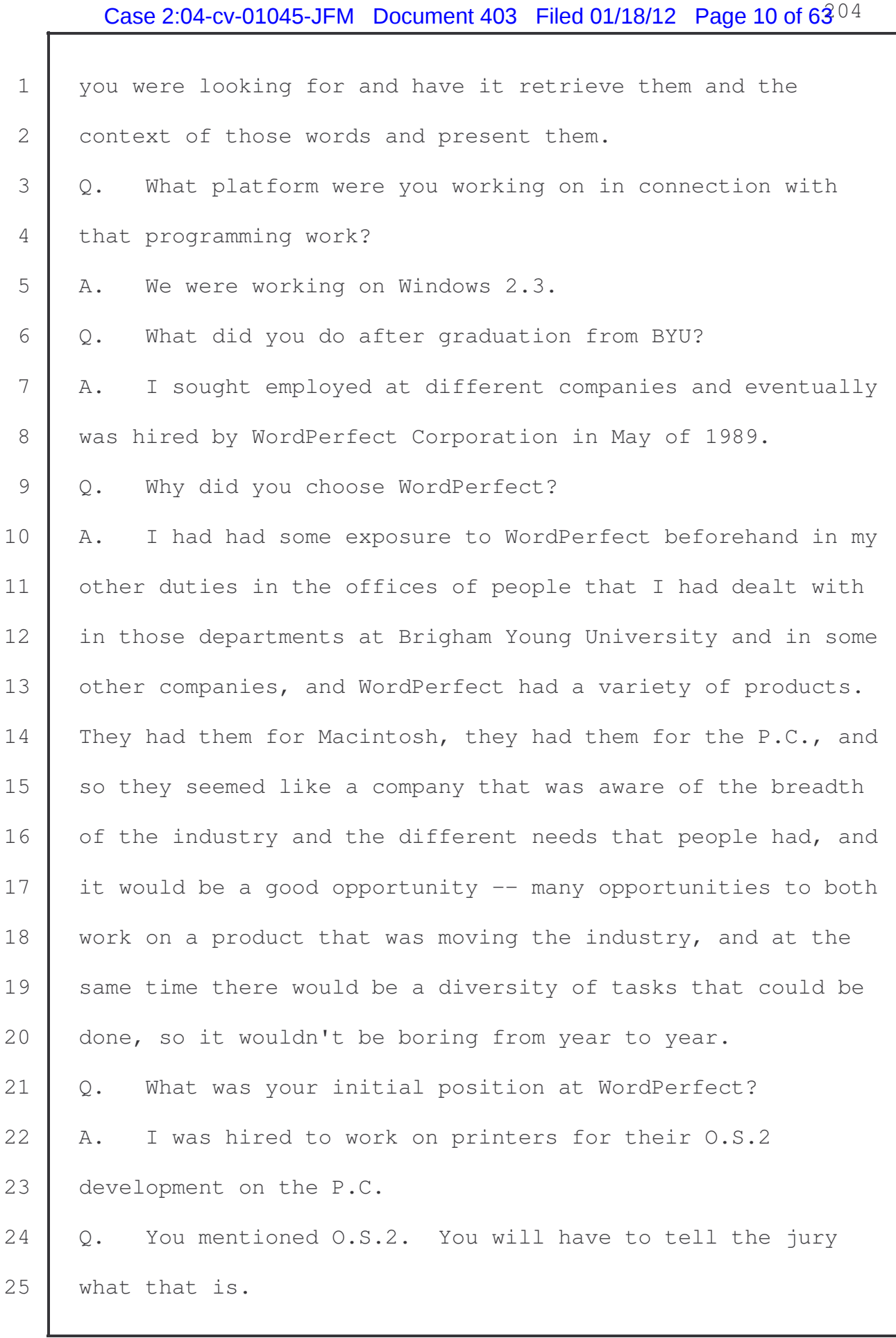

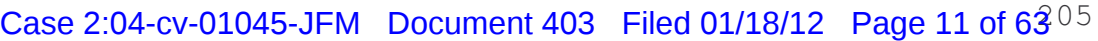

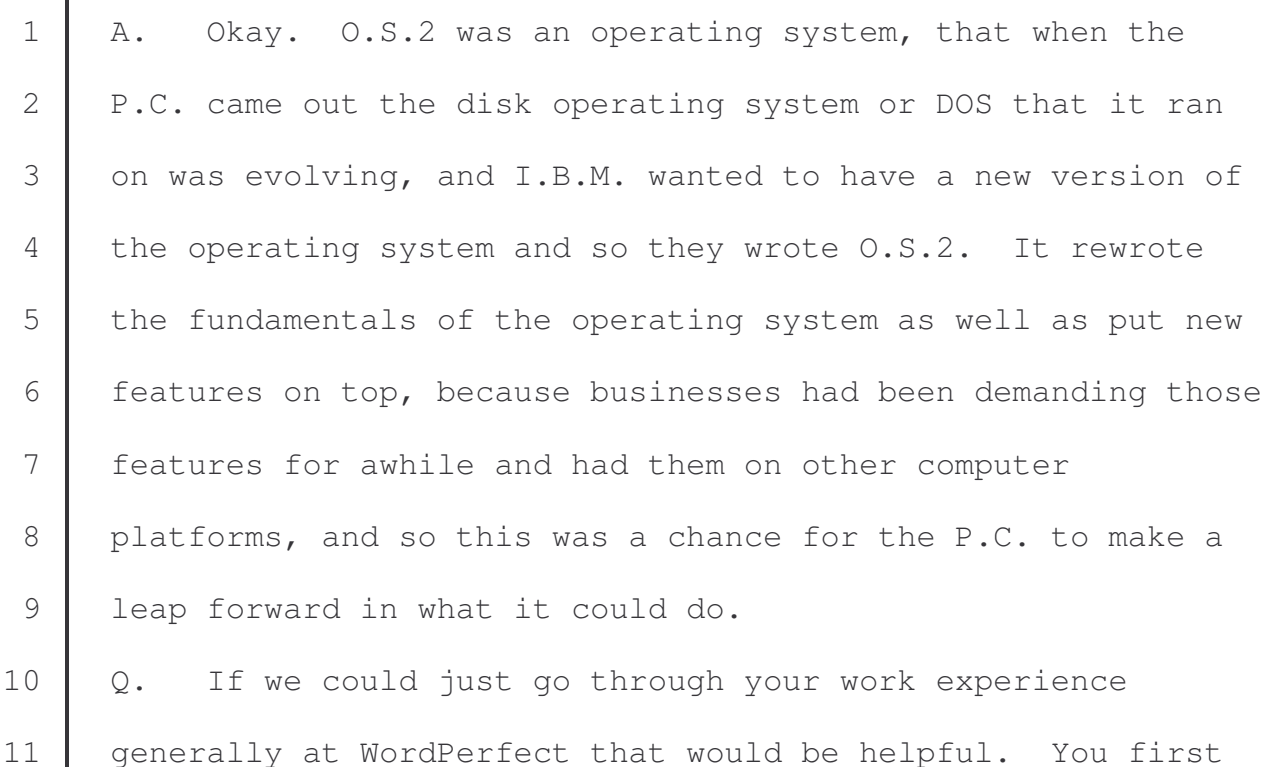

12 were working on this preview display for 0.S.2.

13 What did you do next?

14 | A. So after working on print preview, within about six 15 months I was moved into O.S.2 to help with the graphical 16 interface because of my experience with Macintosh before 17 then and my experience in Windows.

18 In WordPerfect they have some code that is made to take 19 the application and marry it to the particular platform 20 you're on and then they have code that is independent. The 21 | independent code is important, because then it can be 22 deported between the different computer programs and 23 operating systems that were used by WordPerfect.

24 So what they wanted me to do was to work on the code 25 that marries the engine, so to speak, or the core of

# Case 2:04-cv-01045-JFM Document 403 Filed 01/18/12 Page 12 of  $63^{06}$

1 WordPerfect to that operating system. So I was doing the go 2 between code that put the engine on top of what was  $0.5.2$ . 3 Q. Are you familiar with the term shared code? 4 A. I am. That is what we called the code that would do 5 that, but it was shared because it would go -- WordPerfect 6 had multiple products, and at WordPerfect they had taken 7 that code and had one person write it so that they could 8 move it between the products, and that way the efforts of 9 one developer was leveraged across three or four products. 10 So it is like having three or four developers, one on each 11 team. So WordPerfect had spent much time in trying to find 12 | pieces that would qualify for being shared code so that it 13 | could be written once and leveraged across.

14 The other advantage is that anything that was not 15 shared code, the engine was then built on top of that and 16 that engine was allowed to move between products or between 17 | platforms because of the shared code. So they were a matrix 18 of -- you're either moving it across the different computer 19 systems, like a mainframe or a Macintosh or an Amika 20 computer or a P.C., and you're also moving it across these 21 products, the presentations product for graphics or the word 22 processing product or the document management product or the 23 spreadsheet.

24 Those different products then would have code that was 25 shared across them, and that would give the products -- that

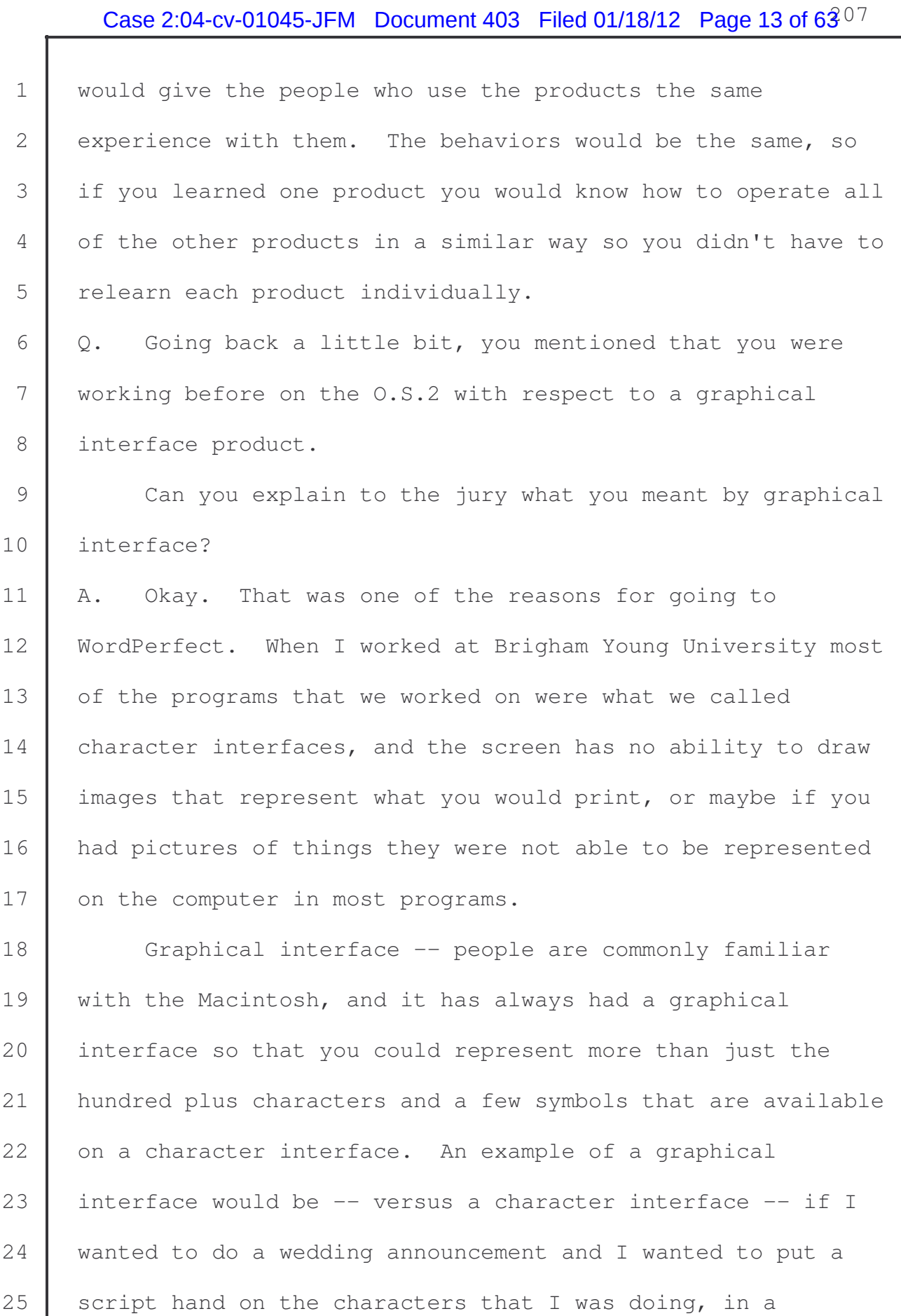

1 character interface it would just be able to put the text up 2 and I wouldn't be able to see what it was going to look 3 like.

4 If I had a picture of the couple that I wanted to put, 5 you know, on the invitation, I could maybe represent where 6 the picture was going to go, but I couldn't display the 7 picture. In a graphical interface I could actually show the 8 actual flowing script as it is supposed to be represented, 9 and I could actually position the pictures in there so that 10 | I can give people a representation on the screen of what 11 they are actually going to get when they print that or 12 distribute that. That is where the term WYSIWYG comes from, 13 which we use in the industry, which is what you see is what 14 you get. It is a term that says that you basically have a 15 | graphical interface underlying your program. 16 Q. Mr. Harral, are you familiar with something called 17 Premiere Support? 18 A. From which company? 19 Q. Microsoft. 20 A. Yes, I am.  $21$  Q. Can you tell the jury about that? 22 A. Premiere Support, from my understanding not having been 23 the one that actually paid the bill for that, it was -- as 24 an architect WordPerfect Corporation purchased Premiere 25 | Support from Microsoft. It was a program where there was a

# Case 2:04-cv-01045-JFM Document 403 Filed 01/18/12 Page 15 of  $63^{09}$

1 representative of Microsoft assigned to our company, and 2 WordPerfect had three Premiere Support representatives, and 3 they would be a liaison between WordPerfect to get detailed 4 help and support on either issues that we were having 5 problems with or maybe even working out ways that we could 6 solve tasks that we had in dealing with the Windows 7 operating system.

8 These were experts that could help us in moving our 9 development forward, or if we had discovered problems that 10 were not generally known they would enable us to, even if we 11 needed to, to get to the actual developers that had written 12 Windows so that we could work with them to resolve issues 13 that we had come across whether they were ours or the 14 operating system.

15 | Q. Following your work on the 0.S.2 platform and GUI, what 16 did you start doing at WordPerfect?

17 | A. After I was working on the GUI I was then moved to 18 working on -- you mentioned the shared code. The shared 19 code grew into all of the file handling, so how you open a 20 file in WordPerfect, how do you save it, if you want to 21 select the file to open so that the file opened, and 22 dialogue is what we called it or saving, and we would have 23 the file safe as. We did the keyboard support.

24 WordPerfect was an international product. In the 25 European Union, all of the members of the European Union and

# Case 2:04-cv-01045-JFM Document 403 Filed 01/18/12 Page 16 of  $63^{10}$

1 their governments had standardized on WordPerfect, and so 2 they had special keyboards set up that they would use, so 3 that if you were in Switzerland you knew the three different 4 keyboards that you were going to use whether it was German 5 or Italian or French. Those abilities to tailor the product 6 to what your work environment was were important to a number 7 of people.

8 Being able to, likewise, setting up the keyboard, and 9 you could also set up what the menus were, so you could have 10 tasks that were tailored to whatever business you were 11 dealing with. We had tool bars that put up buttons that you 12 could -- that would also let you customize it. You could go 13 through and record things that you did commonly, so that you 14 would press one button and it would play them back, and that 15 way people could actually capture work that they had done 16 and it made it very easy for them to do that.

17 The shared code system did all of these things with the 18 | product and, therefore, we provided it to all of 19 | WordPerfect's products as we did these things. There were 20 other things, internationalization, conversion of files, 21 | conversion of graphics, there is a lengthy list of things 22 that shared code did.

23 | Q. We'll get into more detail in a bit.

24 Can you give us a time frame for this work, the 25 beginning of this work of the shared code?

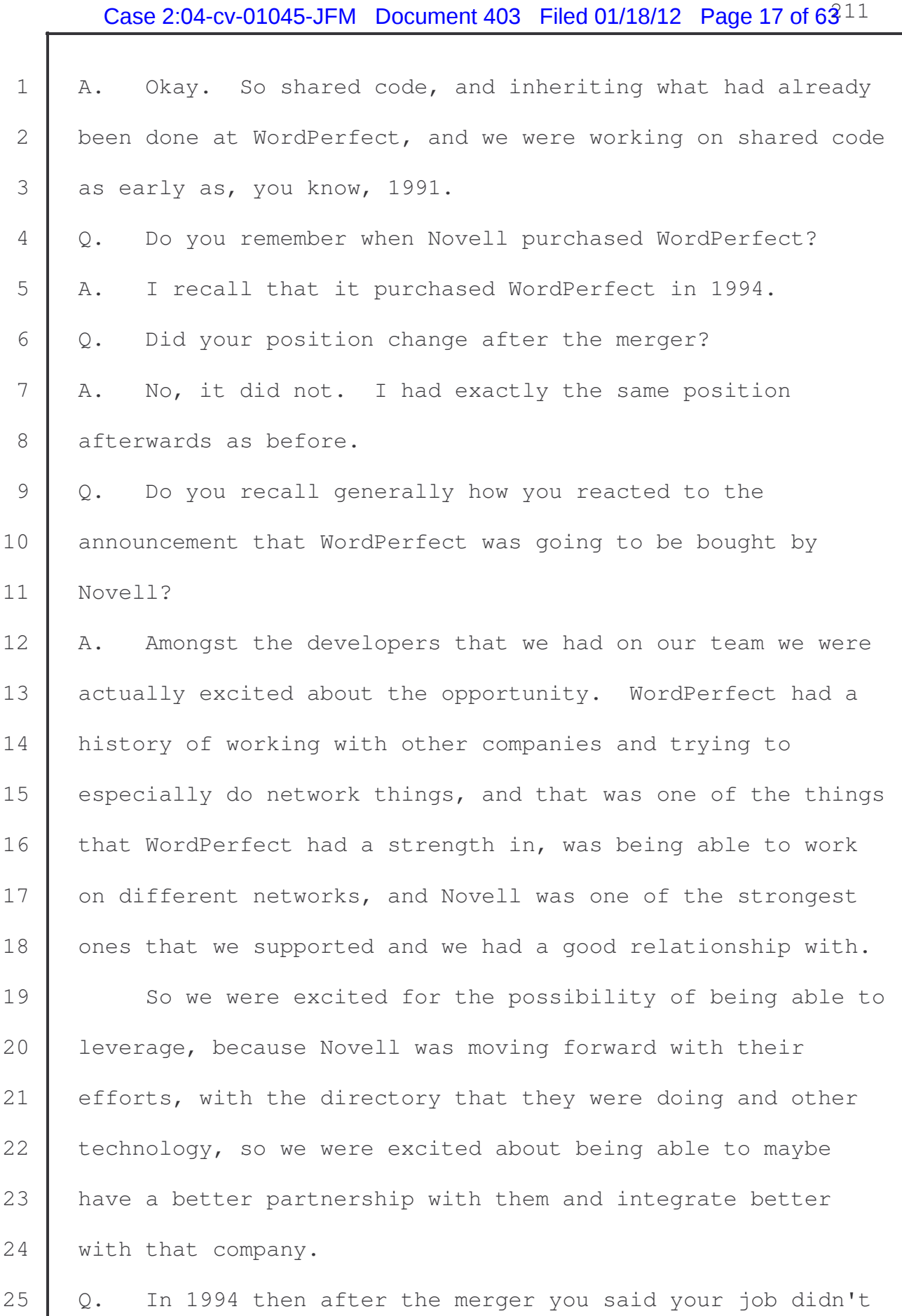

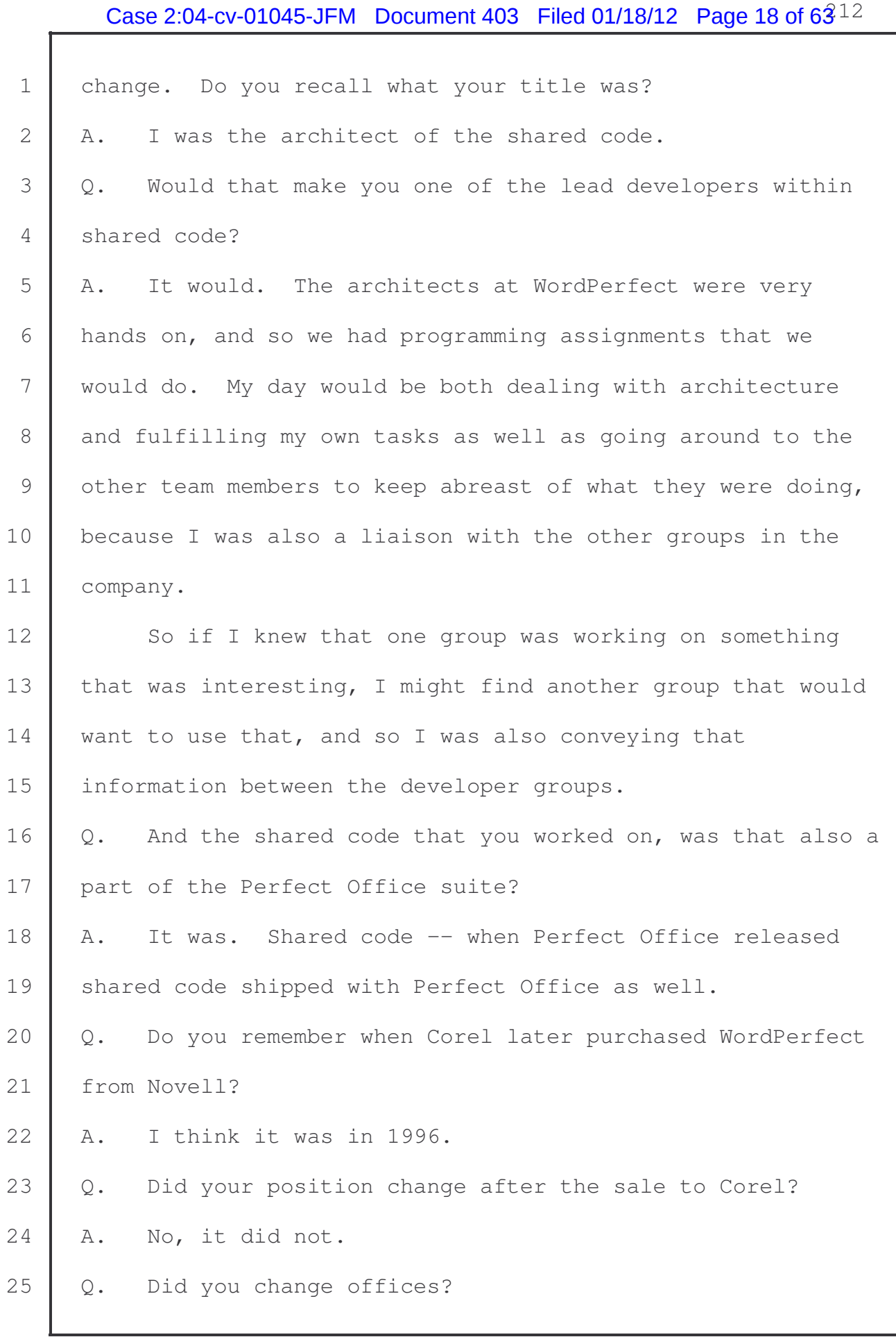

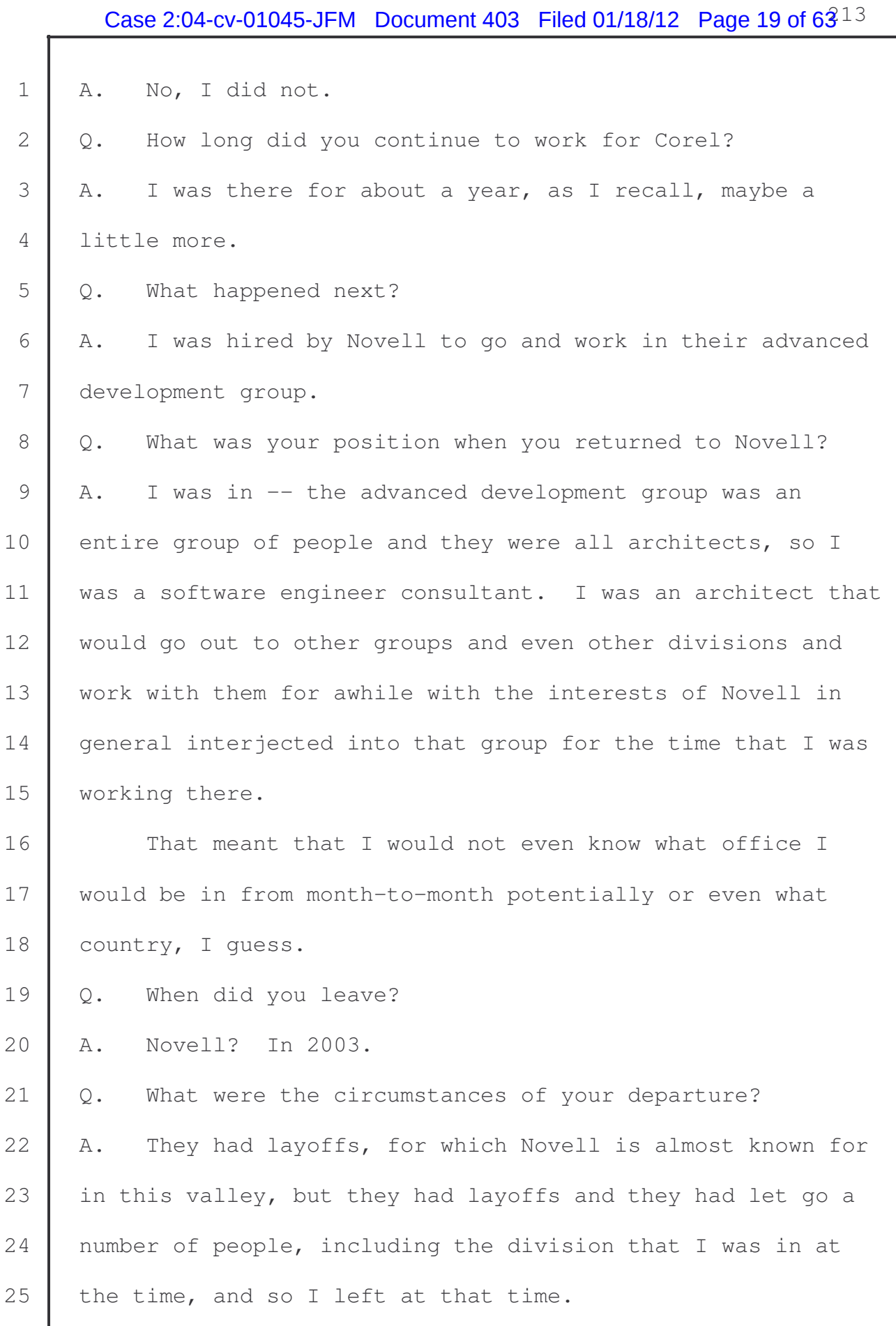

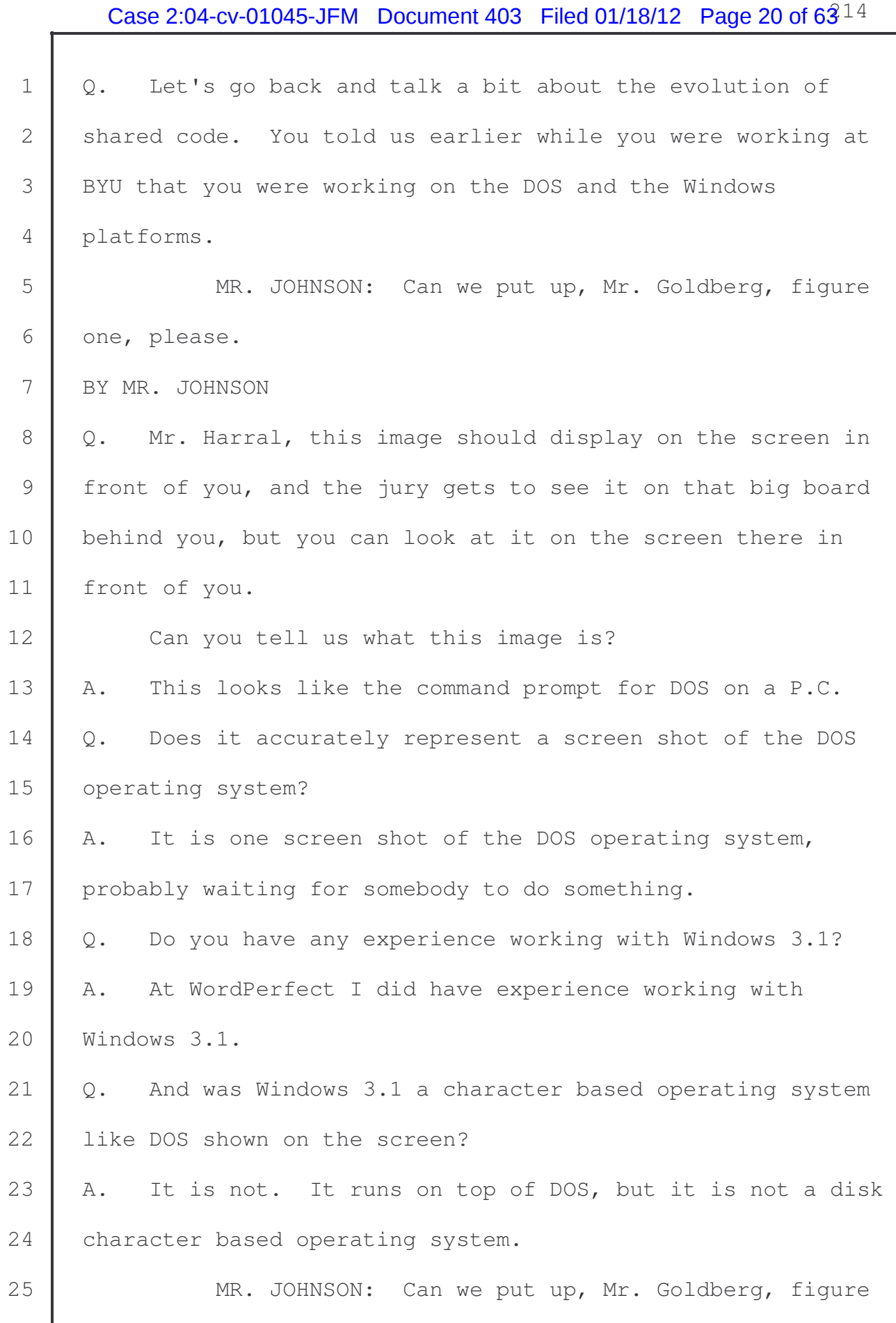

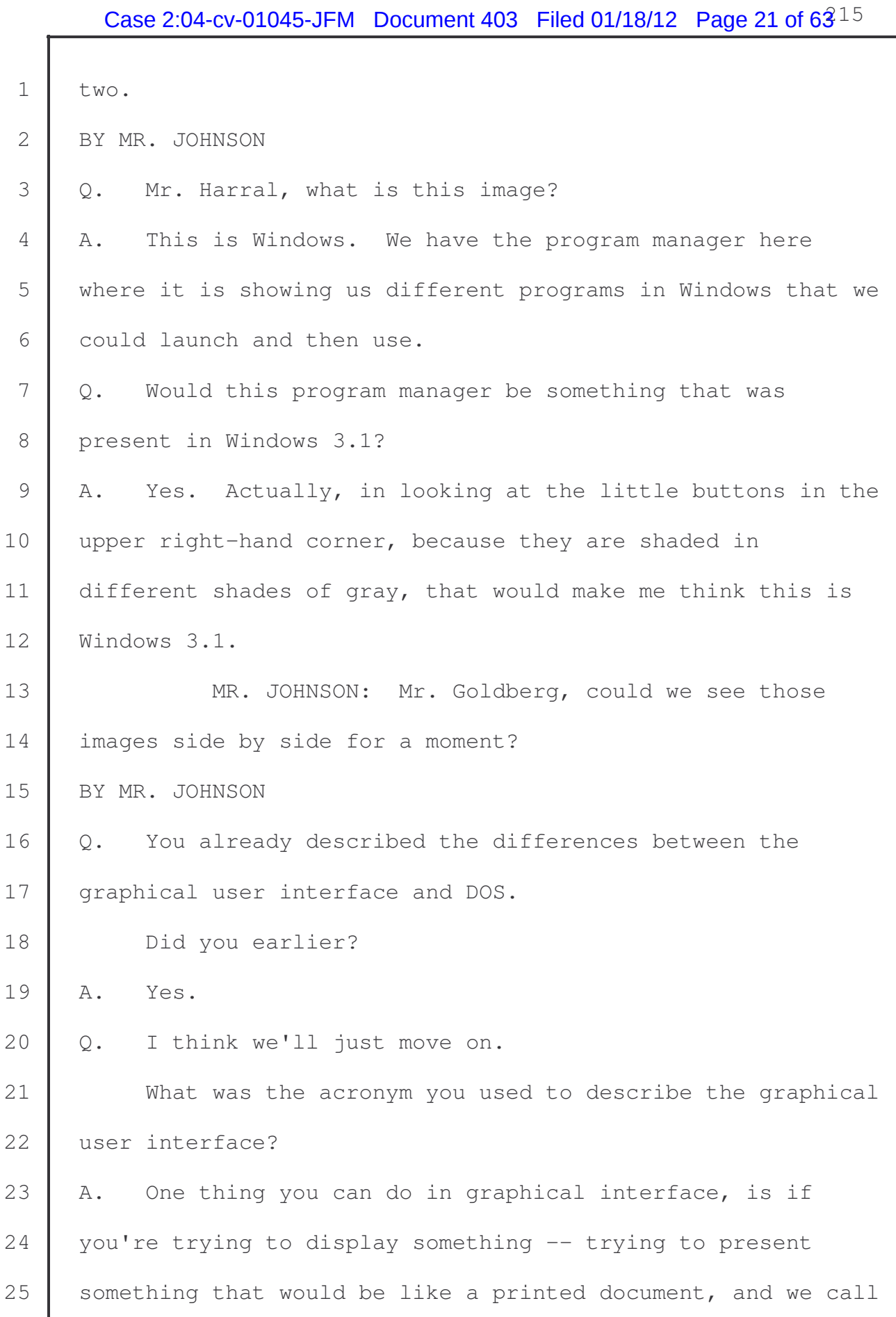

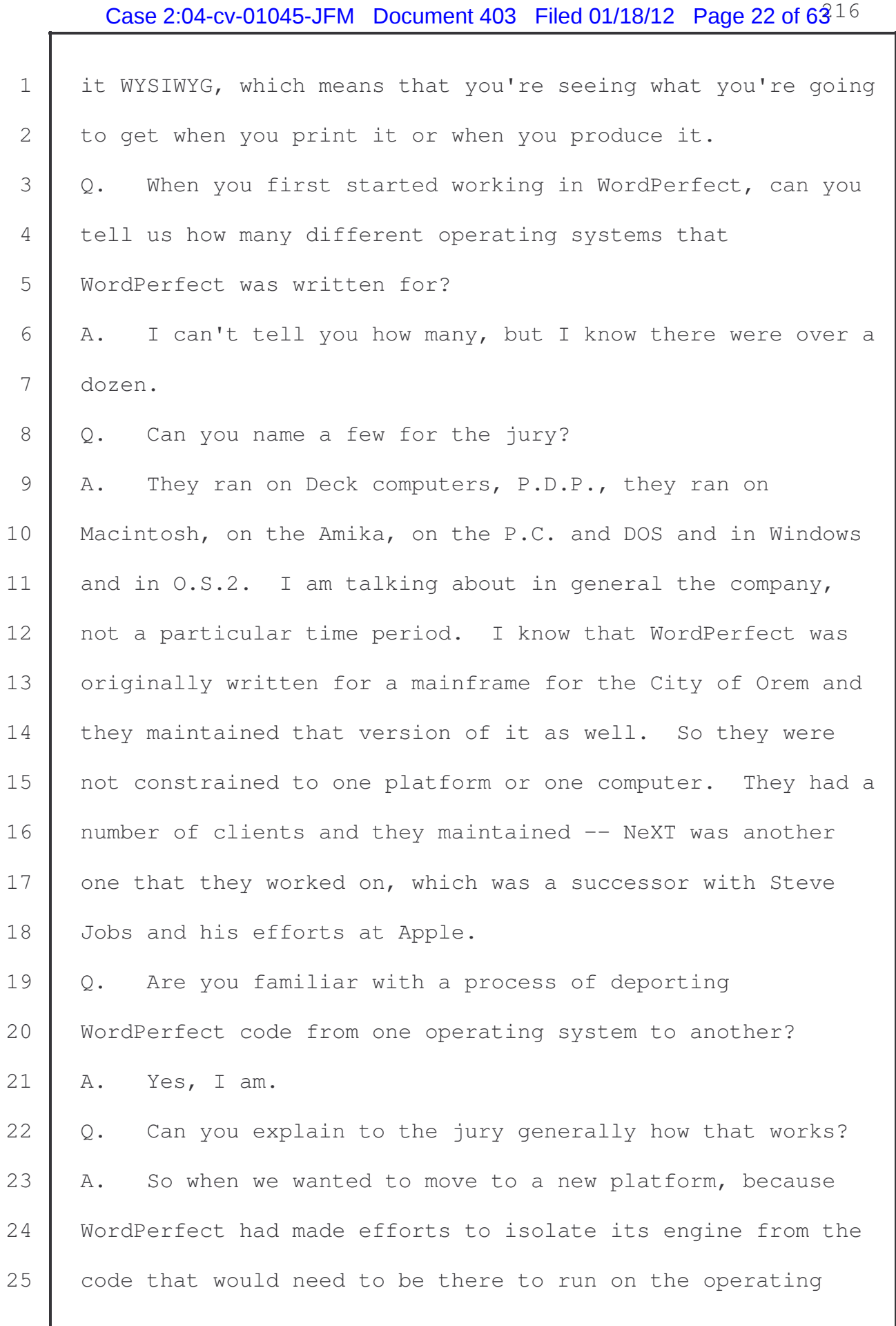

1 system on the computer, the deporting process would be to 2 take the marrying code or the shared code and go and produce 3 | that on the new operating system.

4 So if I were going to move from DOS to the NeXT, which 5 was a graphical computer, I would first have to take the 6 shared code and I would have to retool that and figure out 7 on the NeXT how do I allocate memory? How do I -- what kind 8 of Windows do they want to put up? How does the programming 9 in that environment want to open a document? How does it 10 want to save it? In trying to learn in and out what is 11 | going on in that system, and then we would deport all that 12 | code and reproduce it on that other platform.

13 Once we had reproduced that code, then we would take 14 the engine and the engine would hook into the code that we 15 produced so we didn't have to rewrite the engine. It was a 16 very efficient way to move product across operating systems. 17 | Q. So when WordPerfect decided to support a new operating 18 system, did the developers have to start from scratch when 19 | writing a new version of the product?

20 A. No, they never started from scratch. If they did start 21 | from scratch it was for the design of that particular 22 entity. It was never -- it was never mandated by a move to 23 an operating system to do that.

24 Q. In terms of percentages, can you give us a percentage 25 of how much of WordPerfect and the word processing

1 application was shared code versus the engine?

2 A. The shared code would have been about one third of the 3 product.

4 Q. Did the engine code actually talk to the operating 5 system or was that solely the business of the shared code? 6 A. It was not solely, but it was rare -- it was rare for 7 the engine to talk directly -- the reason that it might do 8 it, is if there was a feature that the engine needed 9 specific to that product, where it was not in the interest 10 of shared code to bring that across all of the products, 11 then that product might go directly to the operating system 12 to get that feature or that capability.

13 But most of the features in dealing with the operating 14 system were the shared code and the engine did not do that. 15 We call that in architecture -- we call them layers or 16 tiers. We call that violating the layer if you go down past 17 a layer that you have defined, if you go directly to some 18 layer below you that you are not usually supposed to talk 19 to. There are reasons to do that, but it was not  $-$  it was 20 hardly ever done.

21 Q. Are you familiar with the term Perfect Fit? 22 A. Yes.

23 Q. What was Perfect Fit?

24 | A. Perfect Fit was -- one of the things that we did with 25 shared code is that WordPerfect Corporation had partner

# Case 2:04-cv-01045-JFM Document 403 Filed 01/18/12 Page 25 of  $63^{19}$

 companies. Because we had built up this abstraction, an abstraction and basically taking the operating system and presenting something that the program could write to that 4 was the same across all of these different platforms, we had 5 a number of partners that had multiple computer systems and it was useful to them to be able to write to one code base, the shared code, and that was not changing as they moved between these different computers or as they brought in new 9 computers.

10 WordPerfect had always published some portion of the 11 shared code, and as Windows moved on all of the shared code, 12 as a resource that other companies could use. When Novell 13 acquired WordPerfect they productized the shared code and 14 turned it in and branded it Perfect Fit. 15 Q. So it was just a name for shared code? 16 | A. It was just a name for shared code. 17 MR. JOHNSON: Mr. Goldberg, can we put up figure 18 three, please. 19 BY MR. JOHNSON  $20$  Q. Mr. Harral, can you tell us what this image is? 21 | A. This has some of the elements of three of the products 22 of WordPerfect. 23 Q. What are these things called? 24 A. Well, each one of them is a window, and so we have 25 WordPerfect, QuatroPro Presentations, and we have the menu,

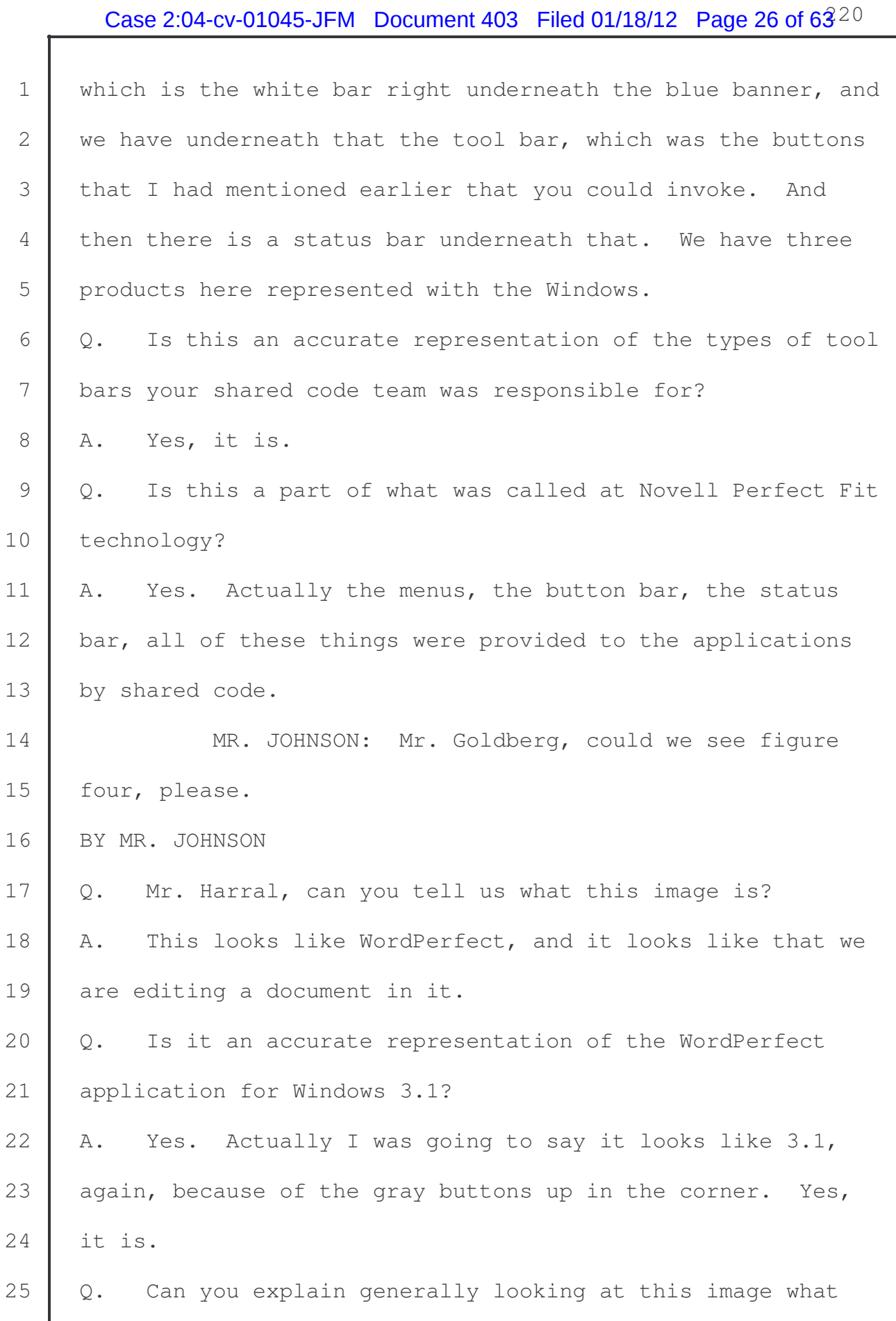

# Case 2:04-cv-01045-JFM Document 403 Filed 01/18/12 Page 27 of  $63^{21}$

1 aspects of this product were shared code's responsibility? 2 A. Starting at the top going down, the menu is -- I talked 3 about how businesses could customize the menu to their 4 needs. The menu was provided by shared code, as far as its 5 layout and how it is tied to the keyboard. In the white box 6 that is new, open, close, et cetera, that is placed over the 7 top of the document is a menu drop down. You can see on the 8 right-hand side some of the keyboard keys that are tied to 9 those. That is shared code.

10 Managing the keyboard underneath, the controlled --11 then underneath the tool bar, the tool bar is managed by 12 shared code. Some of the features on the tool bar like cut, 13 copy and paste would be managed by shared coded. Underneath 14 that the little drop down that ways full 1.0 tables, those 15 controls would also be shared code that were provided to the 16 different applications. So when they wanted to present like 17 how do you pick a color or how do you type in text for a 18 search? Every product has the same international character 19 capabilities and the same way to pick colors and so it is a 20 consistent look across them.

21 On the bottom there is the status bar, and that status 22 bar would also have been maintained by shared code. Those 23 are some of the visual elements here that are maintained by 24 shared code.

25 Q. In terms of a typical development schedule, can you

1 please describe for the jury the relationship between the 2 shared code and the individual applications?

 A. Because the shared code was the foundation for them being able to move their application, the shared code would be scheduled out six months to a year in advance of the regular applications to be able to establish its footprint or its workings on that platform, so that the engines could then move and have a way to test and to be able to track 9 their progress on top of it.

10 | And also in that time frame it would give shared code 11 some time to harden so that they could learn about the 12 operating system and how it was supposed to work, and being 13 | able to recommend to the product -- so like to WordPerfect 14 when they were to move over, to recommend to them, oh, you 15 don't want to have the scroll bars on this platform, you 16 don't want to have them on the side like you have them here. 17 You want to have them on the left-hand side or whatever the 18 standards were for that platform.

19 | Q. You mentioned that the shared code team would do their 20 work first, and then they would provide this shared code to 21 the applications for their development?

22 MR. TULCHIN: Objection, leading. 23 THE COURT: Don't lead. 24 MR. JOHNSON: Thank you, Your Honor. 25 | BY MR. JOHNSON

1 Q. During the time that the applications would be -- 2 people would be working on the product, what would the 3 shared code team be doing during that period? 4 A. Okay. So while the team was working on that same 5 platform, the shared code would be -- many times when we 6 would move shared code in anticipation of the product coming 7 over, the shared code also had other responsibilities. They 8 had relationships with the different groups. Not all of the 9 shared code was owned by the shared code team. We had a 10 standalone spell checker. We had a standalone thesaurus. 11 We had a grammar checker. We had the quick finder, the 12 technology that would search documents for you, similar to 13 the work that I had mentioned I had done at BYU.

14 We had converters that could take any kind of -- most 15 any kind of competitor's document or our own from previous 16 versions and convert them to WordPerfect's current format 17 and convert them back. We had the same for graphical 18 formats. And so all of these other features were things 19 that we provided when we put our program down but were not 20 necessarily tied to applications. So we would be working on 21 these other outlying pieces to make sure that they were up 22 and going. They were not necessary for the other products 23 to move over, so it allowed us to do a dualism of 24 development, where we could finish out what shared code was 25 on the platform and do our development, and at the same time

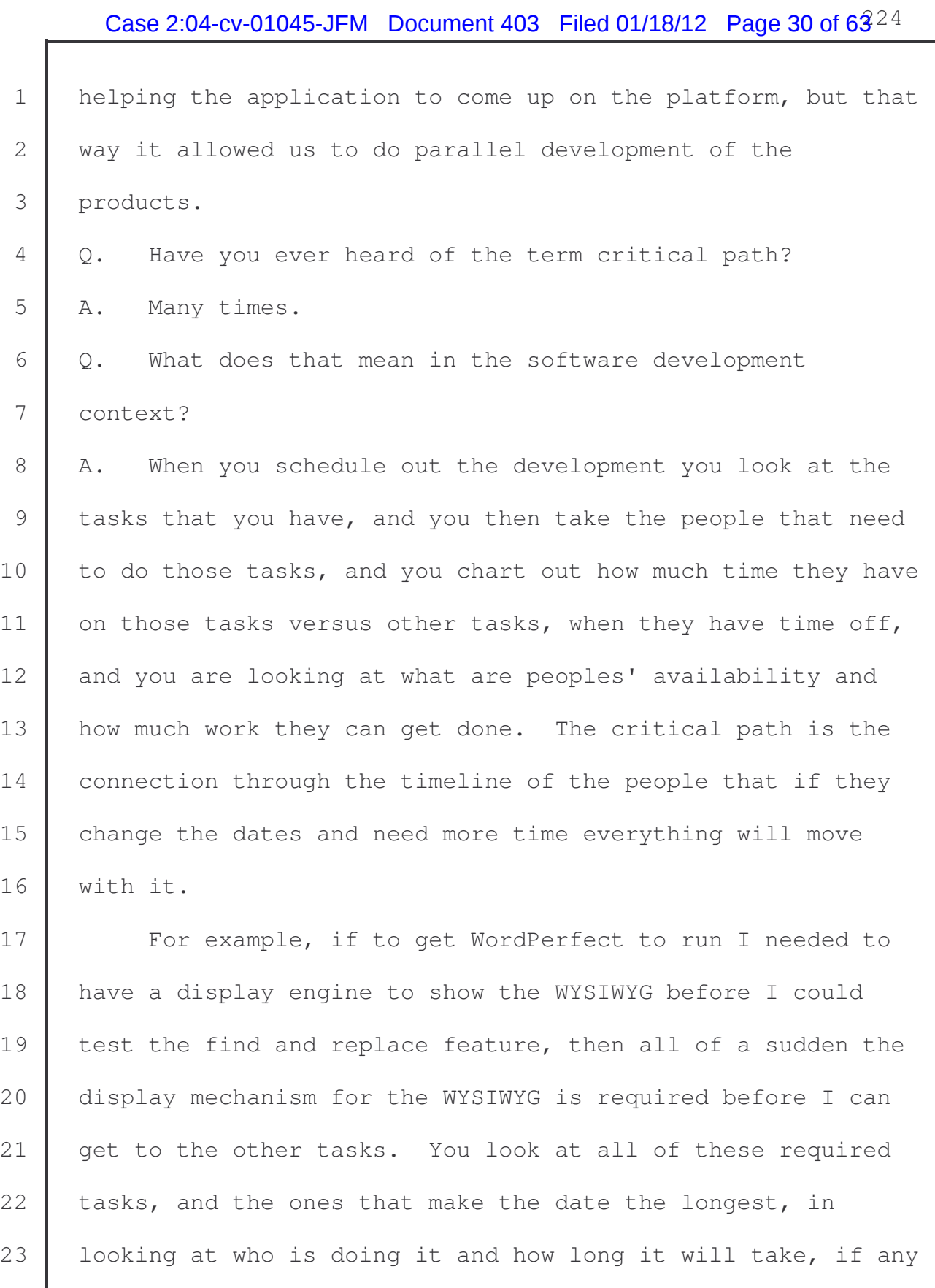

24 date changes in that timeline that is the critical path because one day added there will move everything out a day.

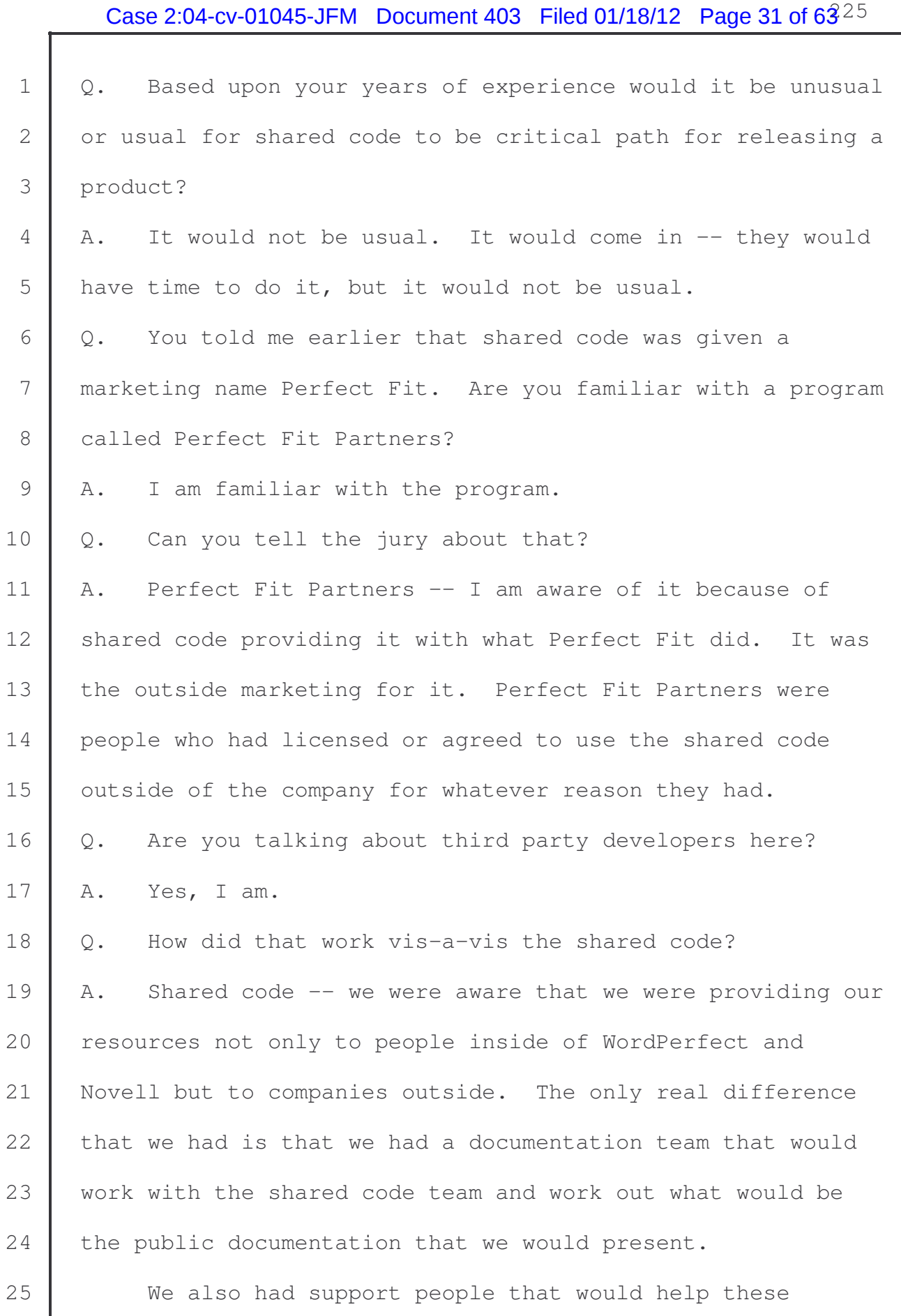

# Case 2:04-cv-01045-JFM Document 403 Filed 01/18/12 Page 32 of  $63^{26}$

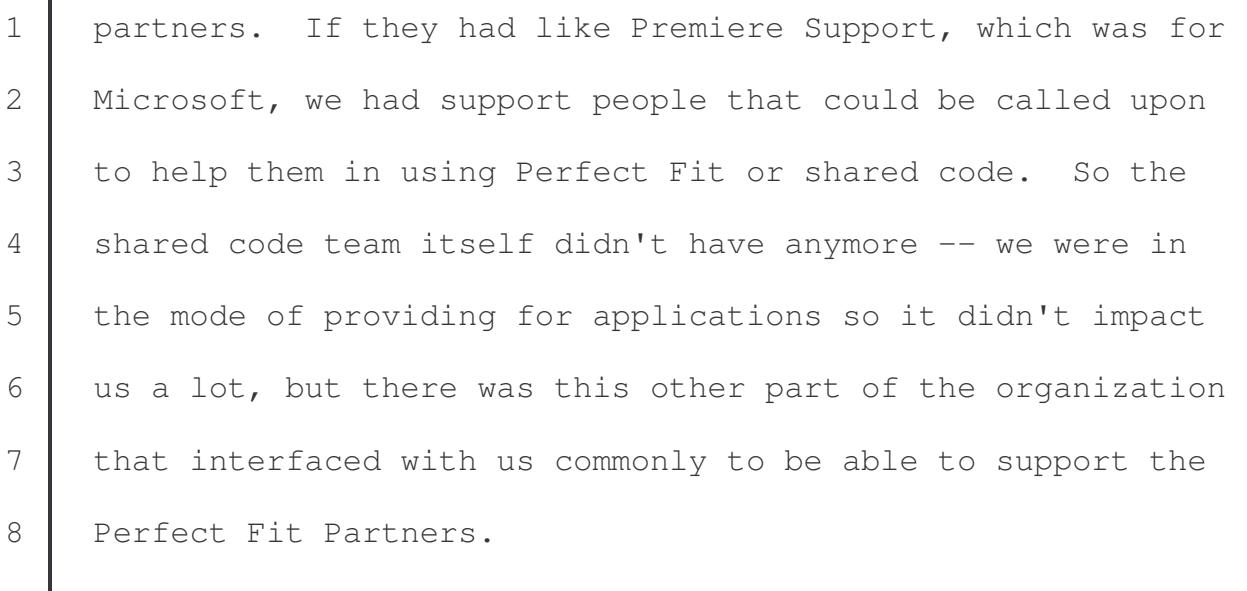

9 Q. What type of functionality was available to these third 10 party developers through shared code?

11 | A. The short answer is everything that shared code did, 12 file viewers, file converters, all of the interface pieces 13 that you are seeing with the button, bars and the keyboards, 14 and the macro system and being able to capture commands and 15 | play them back, and being able to write inside a WordPerfect 16 | document. People could write their own applications and use 17 the WordPerfect document format, and then do what they 18 wanted to with it, so everything shared code had was 19 available to them.

20 Q. You mentioned that these third party developers could 21 write their own applications as you said. How did they use 22 the shared code to do that?

23 A. The shared code is a -- in software development you 24 have applications and sometimes you'll write what are called 25 libraries. A library is a piece of an application and it is

# Case 2:04-cv-01045-JFM Document 403 Filed 01/18/12 Page 33 of  $63^{27}$

 intended to go side of some other application. So the 2 shared code wrote libraries, and whatever was necessary for either our own application or somebody outside of the company to give them a description of what that application is are called the APIs, the application programming interface.

7 Those APIs, then, enable either our products or some 8 other product to be able to understand what we were giving 9 them to the computer, and so by describing what we were 10 giving them to the computer and the associated documentation 11 for the developer, they would be able to then write their 12 | applications and compile it against our libraries and use 13 them in their products.

14 | Q. Mr. Harral, would you like to pour yourself a glass of 15 water there?

16 A. Yeah.

- $17 \mid Q.$  I thought that might be the case.
- 18 | A. My wife will think I'm over my quota.

19 Thank you.

20 Q. You're welcome.

21 | Are you familiar with the term Perfect Fit Tools?

22 A. That is kind of vague for me.

23 Q. How about Perfect Script?

- 24 A. Perfectly Script I am definitely familiar with.
- $25$  Q. Can you tell the jury about Perfect Script?

# Case 2:04-cv-01045-JFM Document 403 Filed 01/18/12 Page 34 of  $63^{28}$

1 | A. WordPerfect back clear into its days on DOS, and 2 WordPerfect had the ability to when you did work to capture 3 that work how you did it so that it could replay that work 4 for you. And basically it was like making the computer run 5 automatically with things that you had done before. It 6 learned, in a way, from what you had told it that you were 7 doing and then it could do that again, you know, a number of 8 times or you could change how it was done. This we called 9 scripting, because you're capturing what it is doing and you 10 are treating it like a script that it should do again.

11 In WordPerfect, one of the powerful elements of it is 12 that not just for programming, but this allows for somebody 13 who was not technically intense to also be able to use the 14 product to capture what they had done and then to replay 15 that. And WordPerfect was very meticulous about allowing 16 every feature that it had to be what we called scriptable so 17 | that it could participate in this, so that people could be 18 very complex and very precise about what they were doing, 19 and they could produce in high fidelity what they had asked 20 it to do.

21 | Q. And could those third party developers use this Perfect 22 Script?

23 MR. TULCHIN: Objection, leading. 24 MR. JOHNSON: Could, Your Honor? 25 THE COURT: Overruled.

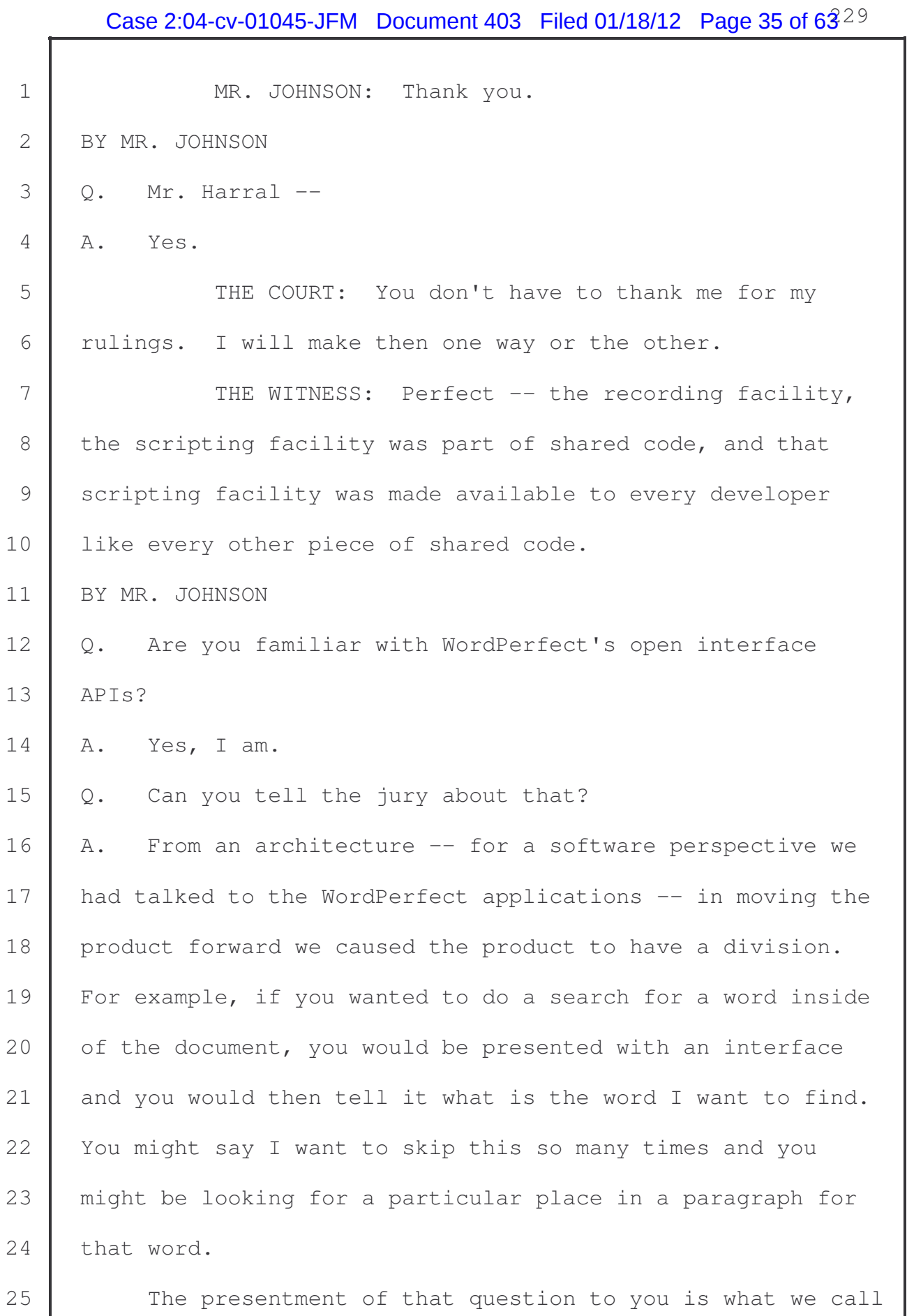

# Case 2:04-cv-01045-JFM Document 403 Filed 01/18/12 Page 36 of  $63^{30}$

 the view. It is where it asks the question and collects the information. This is a key to how scripting and other technologies would work. It would then capture that information, and then it would go to the engine and it would tell it, okay, here is what they said to do, now do it.

6 One of the things that we allowed in our WordPerfect 7 product, is that means that there is a clean division, those 8 tiers, there is a clean tier there between collecting the 9 information and telling the engine to do it. We built a way 10 for somebody to be able to come in and intercept that 11 request to do that work. So if you wanted to -- let's say 12 somebody said do the grammar check. If you wanted in a 13 company to impose a totally separate set of rules and a 14 totally different artificial intelligence of how to do the 15 grammar check, you could insert your own piece of code in 16 there and capture the request to do the grammar check and do 17 whatever you wanted to.

18 Having had access to all of the shared code and all of 19 the other scripting interfaces, you could then totally redo 20 what WordPerfect would do with that request. So this open 21 | API basically lets you capture anything that WordPerfect 22 could ask the user to do, and you could rewrite what it 23 would actually do at that point when it crossed that tier. 24 Q. You have talked about the various technologies and the 25 Perfect Fit and Perfect Script and WordPerfect's open

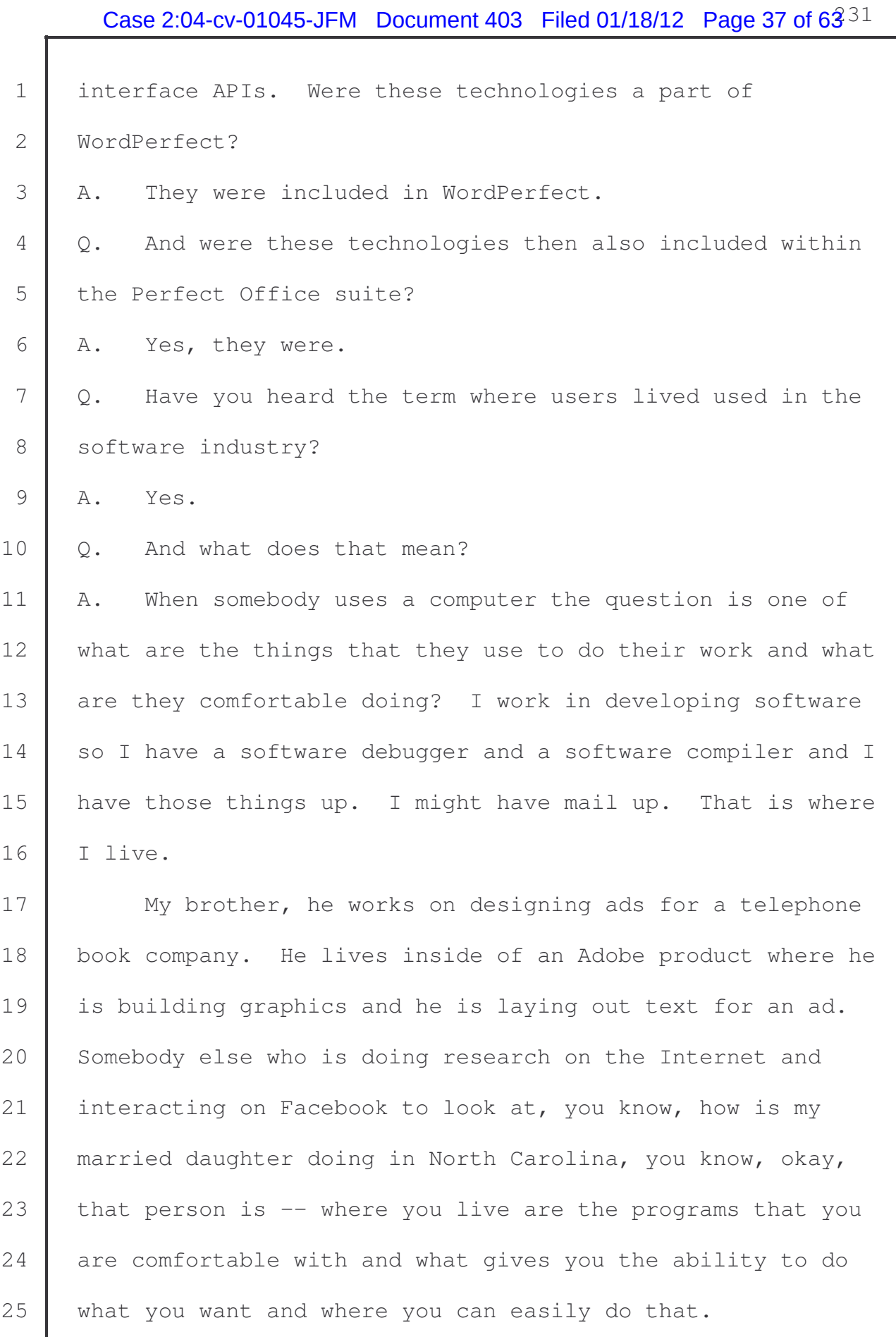

# Case 2:04-cv-01045-JFM Document 403 Filed 01/18/12 Page 38 of  $63^{32}$

I

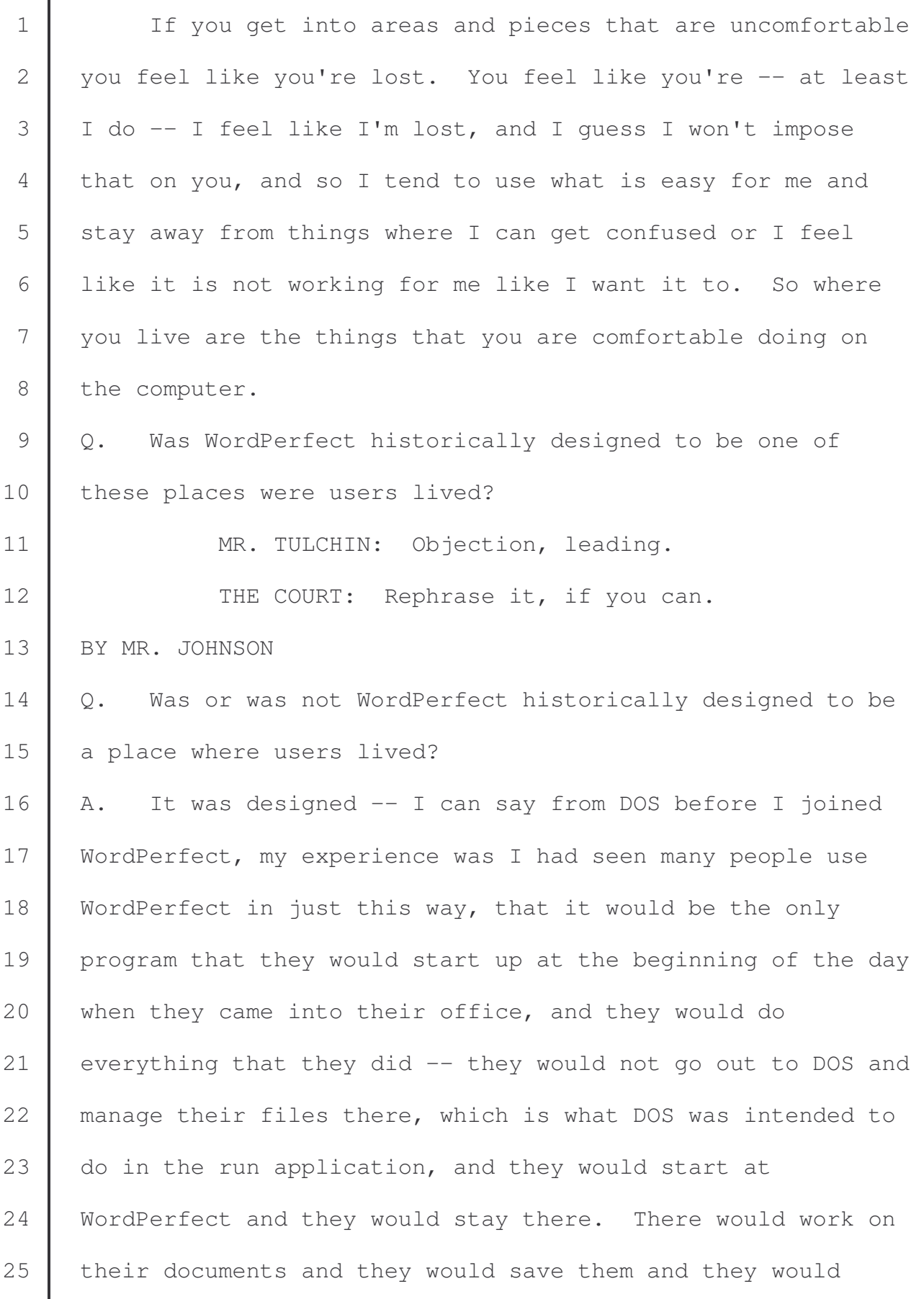

 Q. Did you have any conversations with Microsoft's Premiere Support about living in WordPerfect? A. I guess the answer is yes, because everything that we did was about that. And so, yeah, we talked to Microsoft 8 about the fact that our interests and the technologies that 9 we had, and that those technologies for our users were about 10 a holistic environment. Everything that they did -- they came to expect a lot from us, not just in the word processor.

13 | Q. Are you familiar with the term middleware?

14 A. Yes, I am.

15 Q. What is middleware?

16 | A. Well, simply put, shared code is middleware. It is 17 Something that is produced either with the intent to bridge 18 technologies -- an example nowadays would be Adobe Flash. 19 It is a product that you can run presentations in or do 20 graphics in. When you go out to the Internet there are 21 games that are written in this. It can't run without the 22 | operating system, but it is not intended for me to use 23 directly. Somebody else is going to use it to produce what 24 they have as their purpose in writing that application, so 25 it as a tool that they are using.

1 So middleware is something that is produced that sits 2 in the middle that people would use usually because it 3 either saves them time or is more powerful than what they 4 could do with the expertise that they have to be able to 5 write the product that they want.

6 So, for example, with shared code we had a long history 7 of internationalization and being able to represent eastern 8 characters, middle eastern characters, and how do you type 9 those in when you're trying to do a search? How do you 10 display those? What does it mean when I am in Switzerland 11 and I am on a Swiss keyboard trying to search for something 12 | in an Arabic document?

13 In shared code there was a whole set of features that 14 would help programs figure that out and work through that 15 problem, and so somebody would want to purchase shared code 16 or license it as middleware, because they could use all of 17 | that internationalization instead of having to figure all 18 that out and hire the people that would have the expertise, 19 vou know, for years to do that.

 $20$  Q. Have you ever heard of the term appware?

21 | A. I have heard of the term appware.

22 Q. What was appware generally.

23 A. Appware was -- in the computer industry when we write 24 with languages there is a term they use called forth 25 generation languages. A fourth generation language is a way

# Case 2:04-cv-01045-JFM Document 403 Filed 01/18/12 Page 41 of  $63^{35}$

1 to hopefully let real people, as opposed to developers, to 2 let real people do something with programming. You give a 3 person -- I guess a way to describe it is building blocks. 4 The only thing that comes to mind is my 12 year old. She is 5 writing programs with Legos right now, but she doesn't know 6 how to program, so what she does is -- they give her an 7 environment and they say, oh, here is something that will 8 make your little robot go forward. Here is something that 9 will make your little robot turn, and so they take these and 10 you start dragging them and connecting them.

11 If I put the go forward ones for ten steps and then the 12 turn right one in there, she is actually programming but the 13 interface, the graphical interface that she has is 14 presenting the programming concept in a way that she 15 understands what her task is and how to do it. Programmers 16 and traditionally what they do is they have to learn about 17 | the computer. They change themselves to it.

18 Fourth generation language goes the other way, which is 19 it says, no, I'm going to change the way I talk to you and 20 give you things that you can deal with, and then that will 21 | let it understand and then write a program for you. Appware 22 was a way to take shared code and other WordPerfect 23 technologies and present them in a conceptual fourth 24 generation way that other people could write programs and 25 you wouldn't have to employ a programmer to write programs

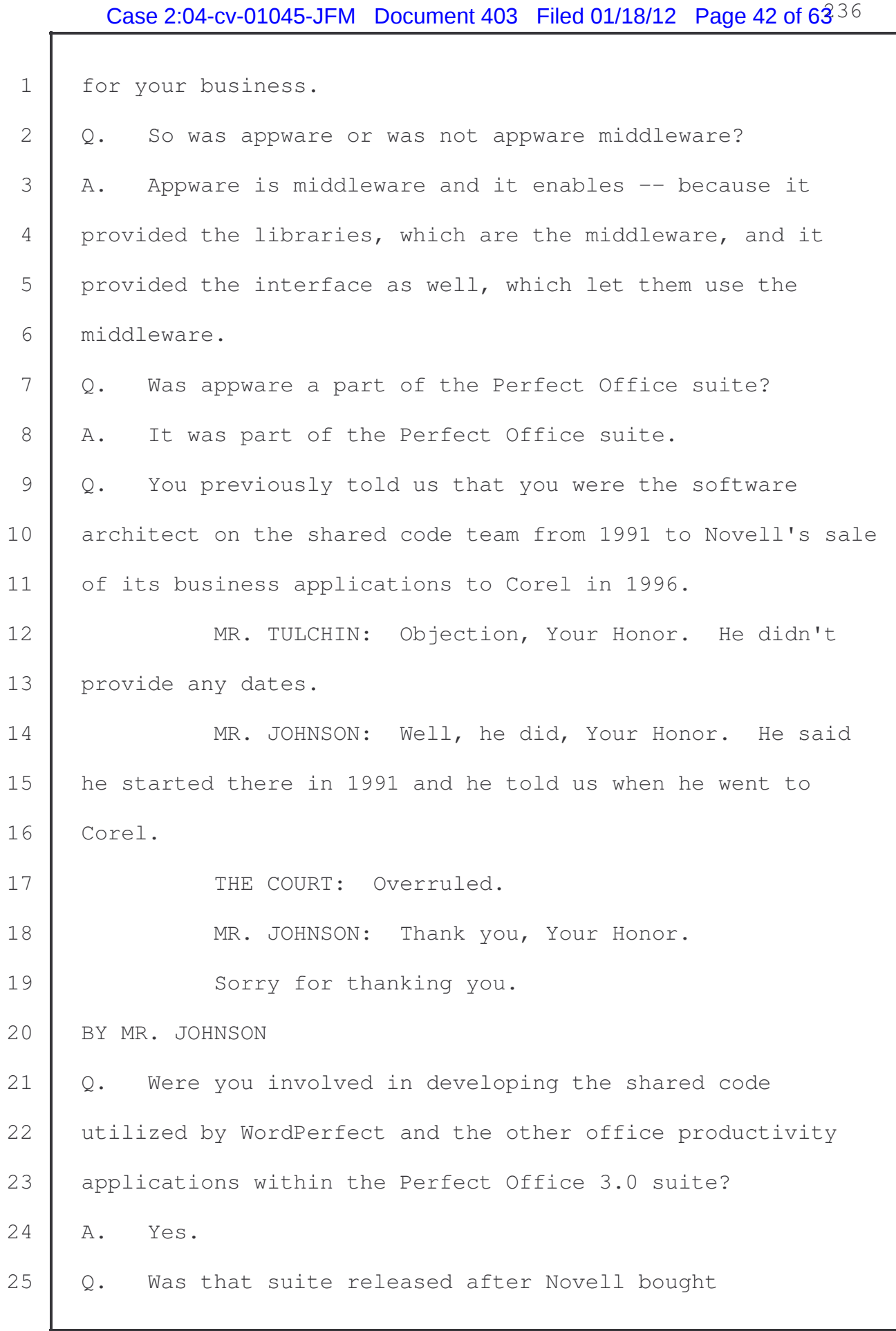

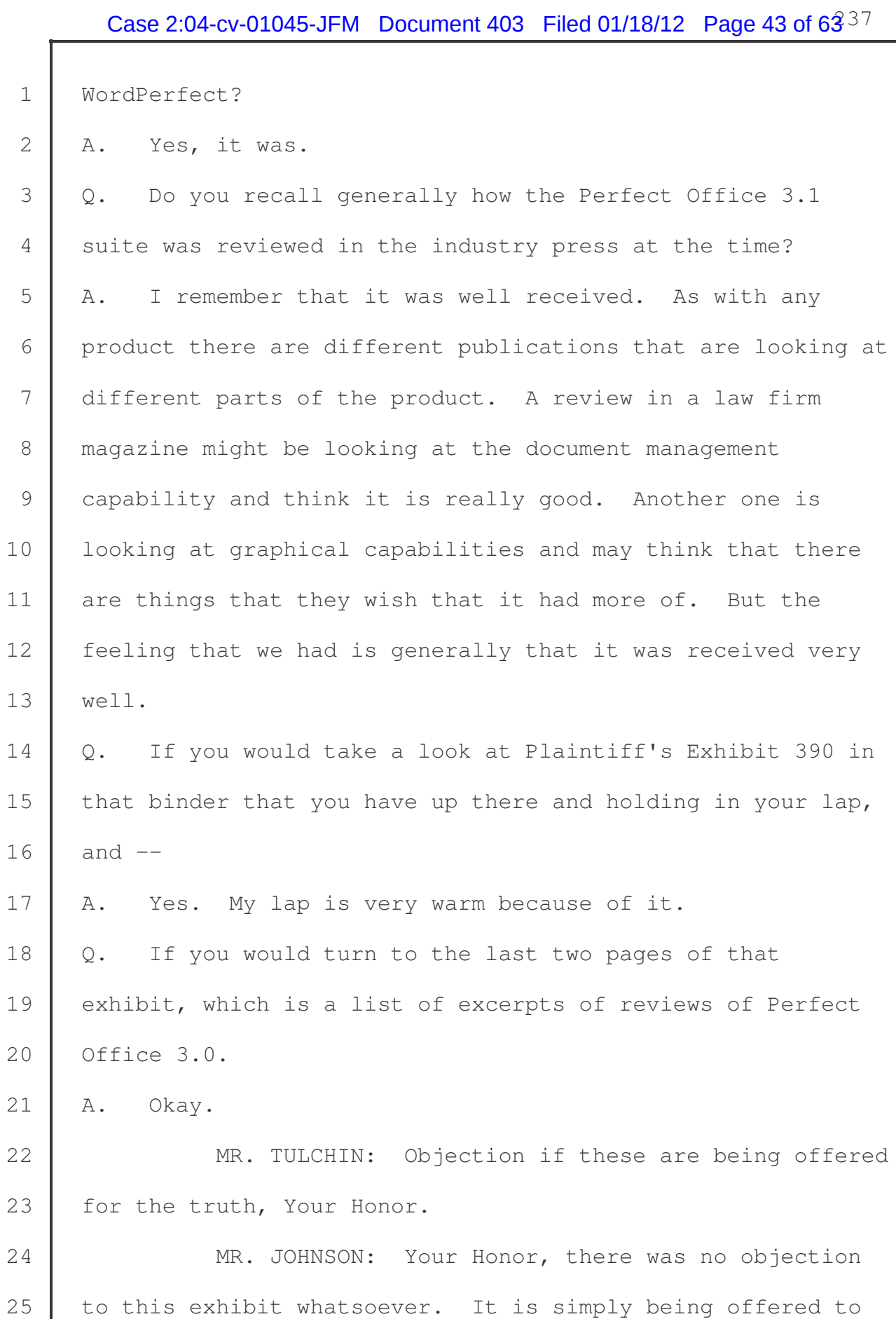

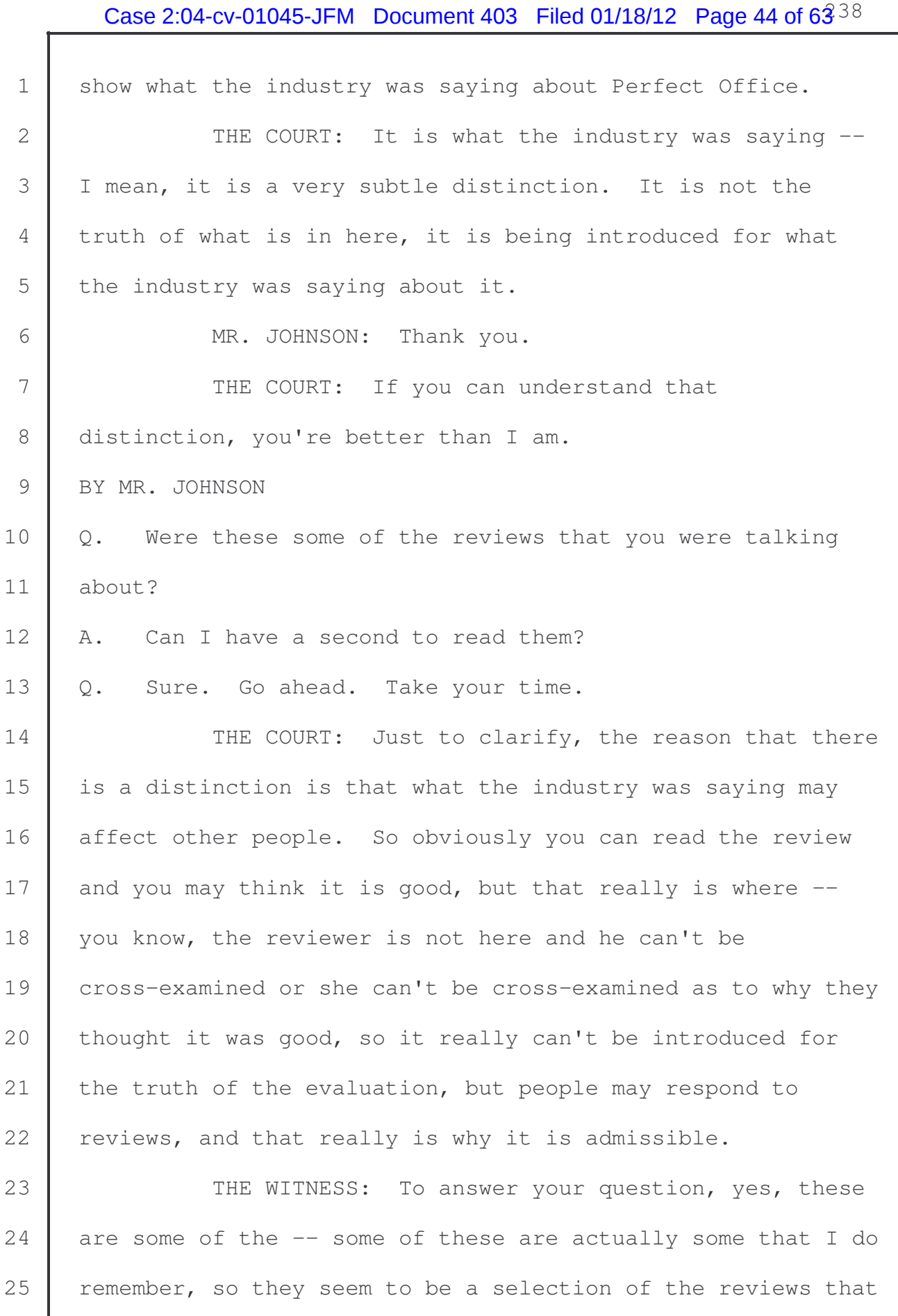

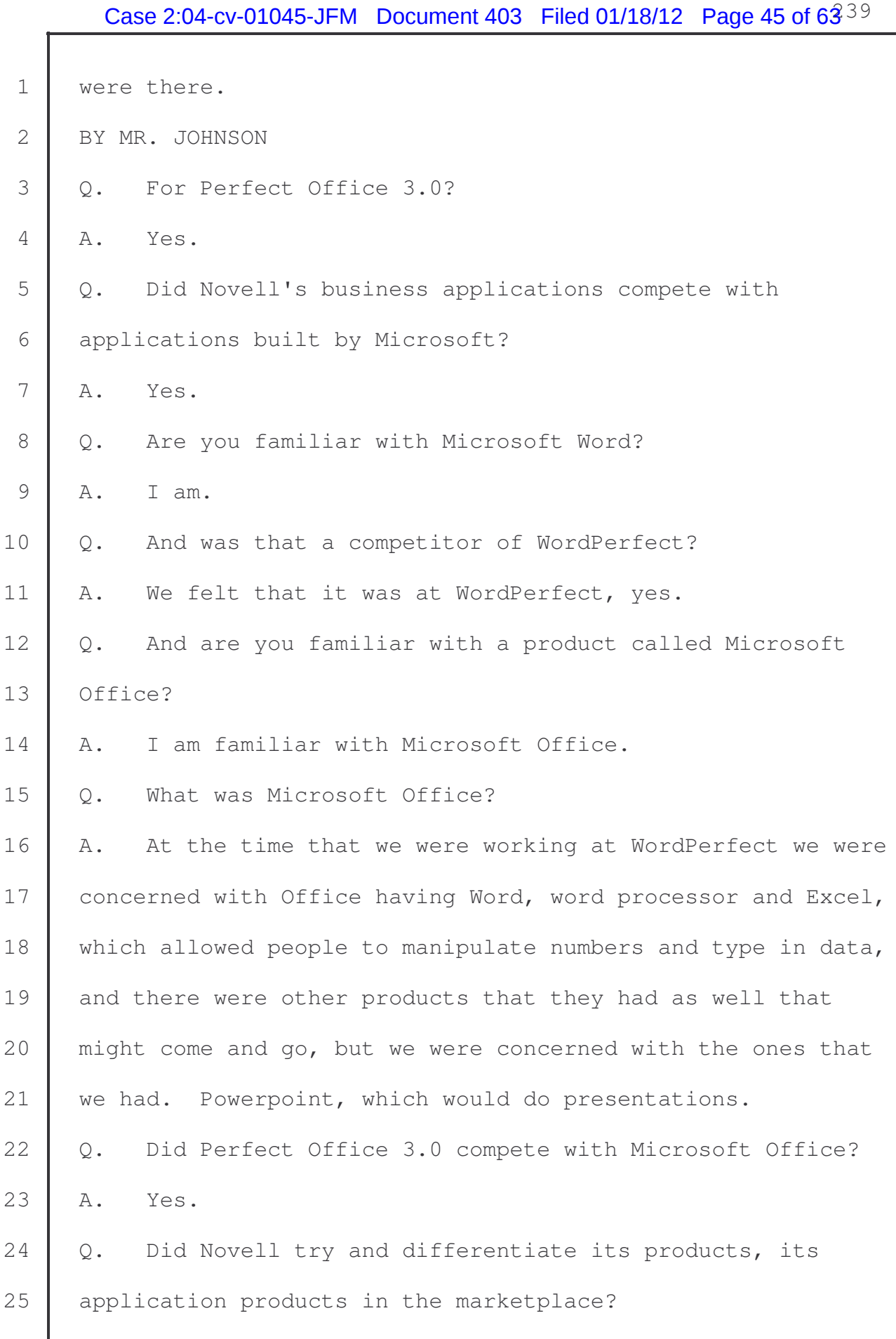

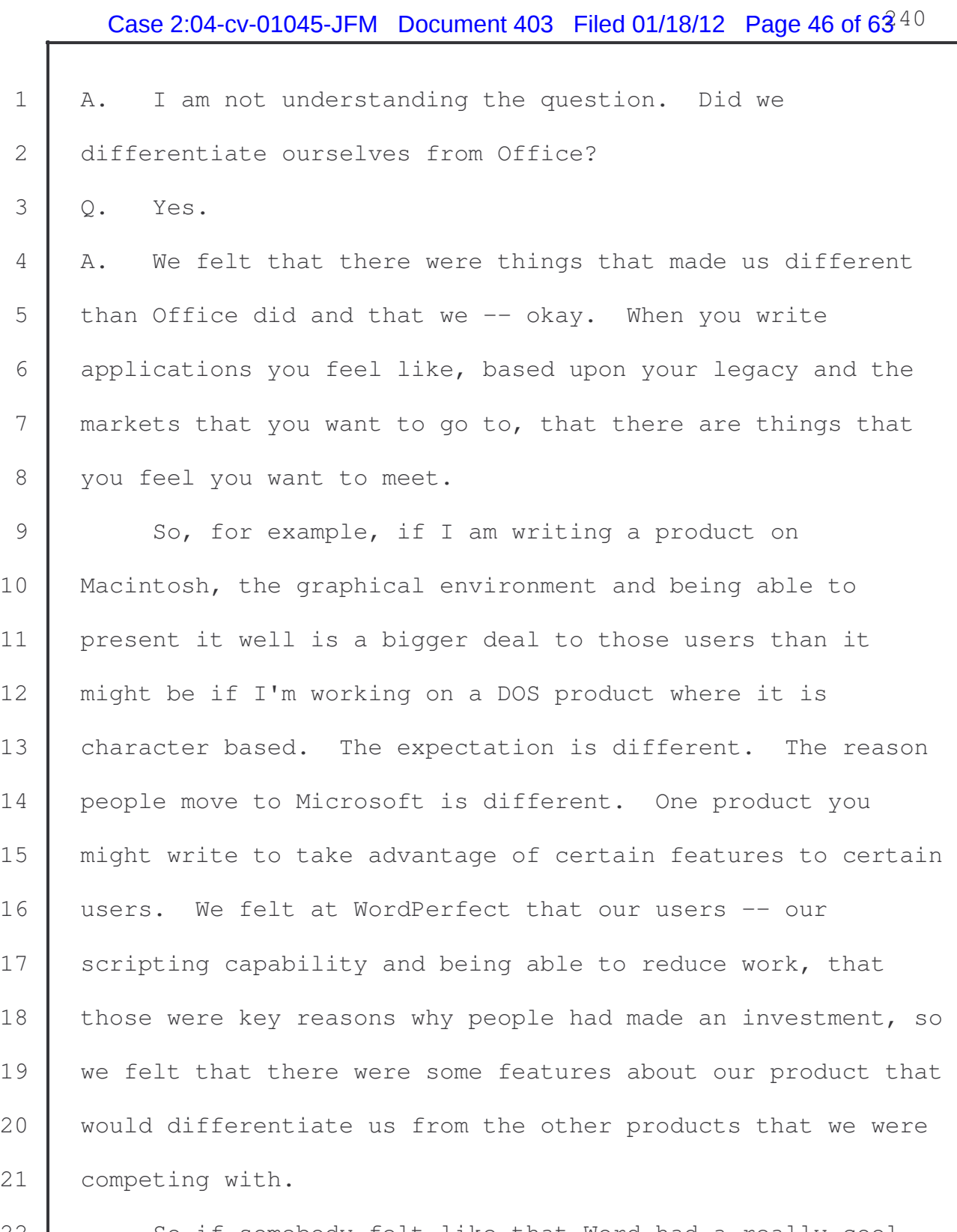

22 So if somebody felt like that Word had a really cool 23 way to be able to navigate their pictures, that might be important to somebody so that may tip them towards that product, where if somebody felt like that our ability to be

# Case 2:04-cv-01045-JFM Document 403 Filed 01/18/12 Page 47 of  $63^{41}$

1 able to transact documents in an international forum, that 2 if we had strength in that area that might tip them to us. 3 So, yes, we felt that we had features that differentiated us 4 from our competition.

5 Q. What were some of those features that you felt did 6 differentiate you at WordPerfect?

7 A. Differentiate. Some of the features that we had are 8 that we felt that our international capabilities were very 9 important to our users. We felt that not only could you 10 script our product, but then you could take the scripts and 11 you could modify them. So you might use the scripts to 12 build a product framework, and then you might go in and say, 13 well, I didn't really mean just that word. I want to be 14 able to enter in a word when I run this and have it, you 15 | know, search for that word through these 500 documents and 16 change it.

17 So you might go in and with, you know, fourth 18 generation language you might just tweak it a little bit. 19 This customized ability we felt that we had since back in 20 the -- actually in the mid 1980s we had been working on 21 these technologies, and that we had a superior offering in 22 that regard. The spell checking and the thesaurus  $-$  the 23 spell checker was the most comprehensive in the industry we 24 felt at the time. We had grammar checkers. So many of the 25 tools that we had -- we also were pushing the interface

1 area, and so customizability -- a lot of the things with the 2 shared code were held to be things that were leading in the 3 industry.

 Q. Was there any differentiation with respect to the document management system offered by WordPerfect? A. The document management system that they acquired was Soft Solutions. The document management system -- okay. We felt that having a document management system included in 9 the product was a keen offering in being able to manage documents in businesses. When we talk about document management it is -- I guess there are two pieces to that. One is that I can manage the documents through the file 13 system, and WordPerfect -- back in the DOS days WordPerfect 14 | had put what we call long names. It is names of files that you actually like to read as opposed to some of the things 16 that you can find when you get lost and go searching around 17 on the hard disk in your computer.

18 In DOS, in the versions back before Windows, the file 19 | system didn't have much of an ability to have nice names or 20 names that you would like for your documents. Macintosh 21 would be an example that from its beginning had nice names 22 and things that you would recognize and that I would 23 recognize as names. WordPerfect in the DOS environment, 24 they actually did their files so that you can include nice 25 names, so when you went and looked for your documents inside 1 of WordPerfect it showed nice names for you. So it is 2 trying to speak to the users in ways of trying to bridge 3 this barrier, so that you didn't have to deal with the 4 computer and its quirks, but the way that you wanted to deal 5 with it.

6 It would help you. The quick finder technology it had, 7 if you didn't know where you had put that document, where it 8 had put it, and sometimes it puts it away and you don't know 9 where, with the Quick Finder you could go and you could type 10 some of the information or a word that you had in it and it 11 would go out and search out through the machine and try to 12 | locate that document for you.

13 It would let you move documents and groups of 14 documents, so things that we think of as common in the 15 | operating systems that we deal with today, WordPerfect was 16 doing back on DOS, which was one of the things that people 17 | really liked, because they felt like they were not having to 18 | fight with the computer to do their business as opposed to 19 its business.

20 Later on with document management WordPerfect even 21 acquired a document management system so you could get even 22 get different versions of documents. So when you wrote your 23 document -- and then my wife, and we are in the same 24 company, and she writes the next version, because she found 25 | my spelling errors in it, then she writes in it, and if I

 want to go back and see what she had changed, I can in the document management system and I can go between them. WordPerfect kept both in the file system and in its product and in the offering it made to people, was trying to keep abreast and ahead of what people were wanting to do in their 6 companies to solve their problems.

7 Q. Was there any differentiation with respect to 8 | WordPerfect's printing capabilities?

9 | A. Yes, there was. You know, as was said before, I was 10 hired into the printing group. WordPerfect -- one thing 11 that was unique about it -- now days when you put a printer 12 on a computer, especially like a Macintosh, and Windows has 13 | gotten very good at that too, where it says I know what this 14 printer is and it hooks it up.

15 When I was back working, back on computers when I was 16 14, 15, 16, when you wanted to hook up a printer you had to 17 actually go get the printer and you had to figure what the 18 printer wanted to talk to, and I would have to go in and 19 make a cable. I would have to solder it together and put it 20 together, because there was just so little support for doing 21 those kinds of things.

 What I found very interesting when I got to WordPerfect, was that they had a relationship with, from 24 what I could tell, all of the major printer manufacturers. And those manufacturers would deliver printers to

1 | WordPerfect. Whenever a new printer was coming out they 2 would deliver a printer to WordPerfect, so that WordPerfect 3 could -- because WordPerfect wrote the drivers for those 4 printers. It was not the manufacturer that did that. So 5 they had accumulated a huge set of drivers that they had 6 written for. My understanding is that it was over 400 7 printers that they had worked with.

8 Most of the operating systems out there didn't have 9 support for a tenth of that that we had defined. And so 10 WordPerfect was really known that -- it was known that --11 you were not buying this at the time to transmit it 12 electronically because that form really didn't exist. You 13 were buying this to print stuff. You can do all the editing 14 in the world, but if can't print the document and mail it 15 off to somebody, and if it does not look the way you wanted 16 it to look then, you know, it does not do you any good. If 17 you bought a printer and it wouldn't work with your product, 18 then you just wasted money.

19 And so WordPerfect had a huge investment in printing 20 and they carried that forward into Windows. It was one of 21 the reasons that people stayed with WordPerfect, is that 22 when we moved into Windows we kept that printing system, 23 because we could print to many more printers with a higher 24 fidelity than other Windows applications could by using 25 those print drivers and bringing them ever into Windows. So

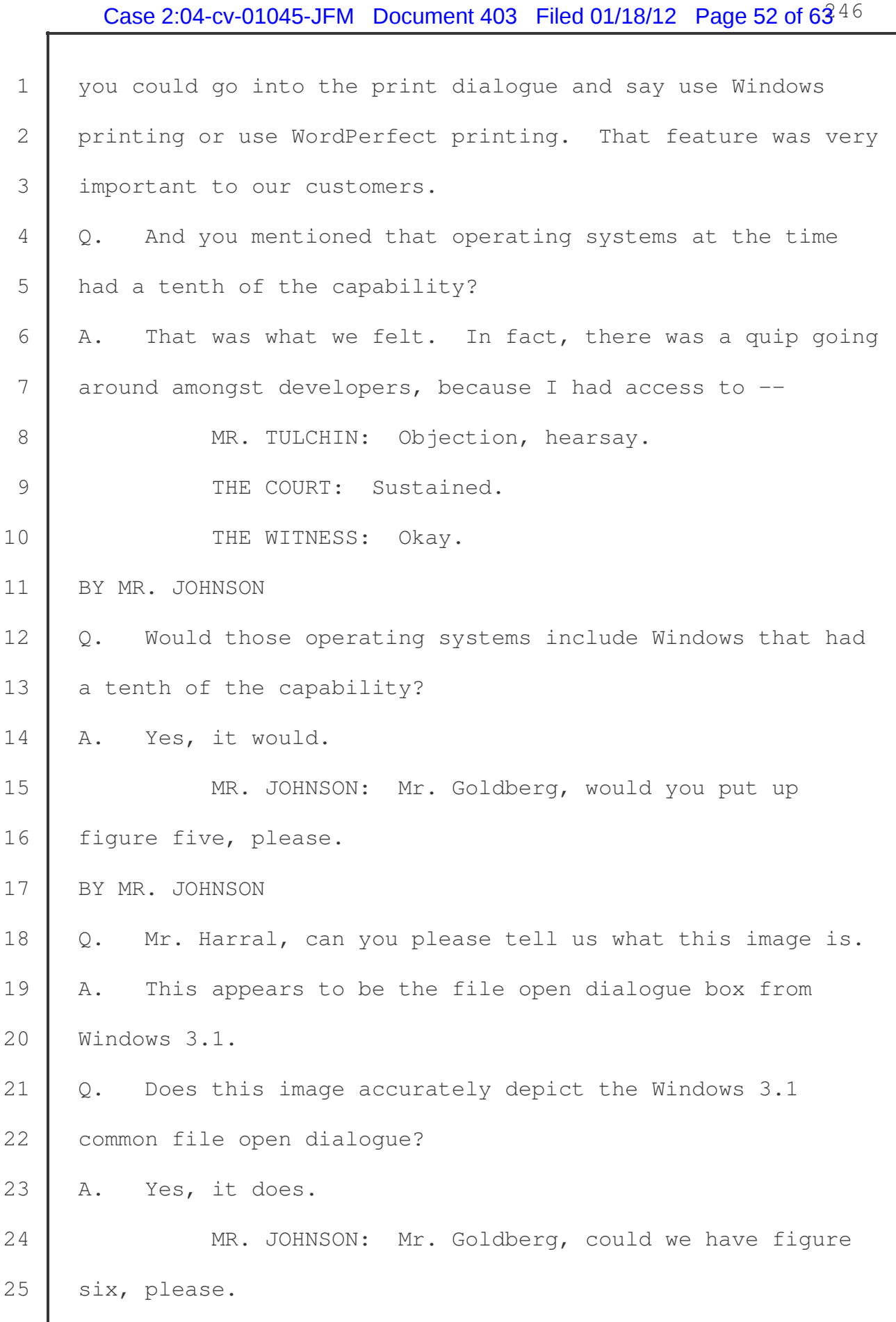

L

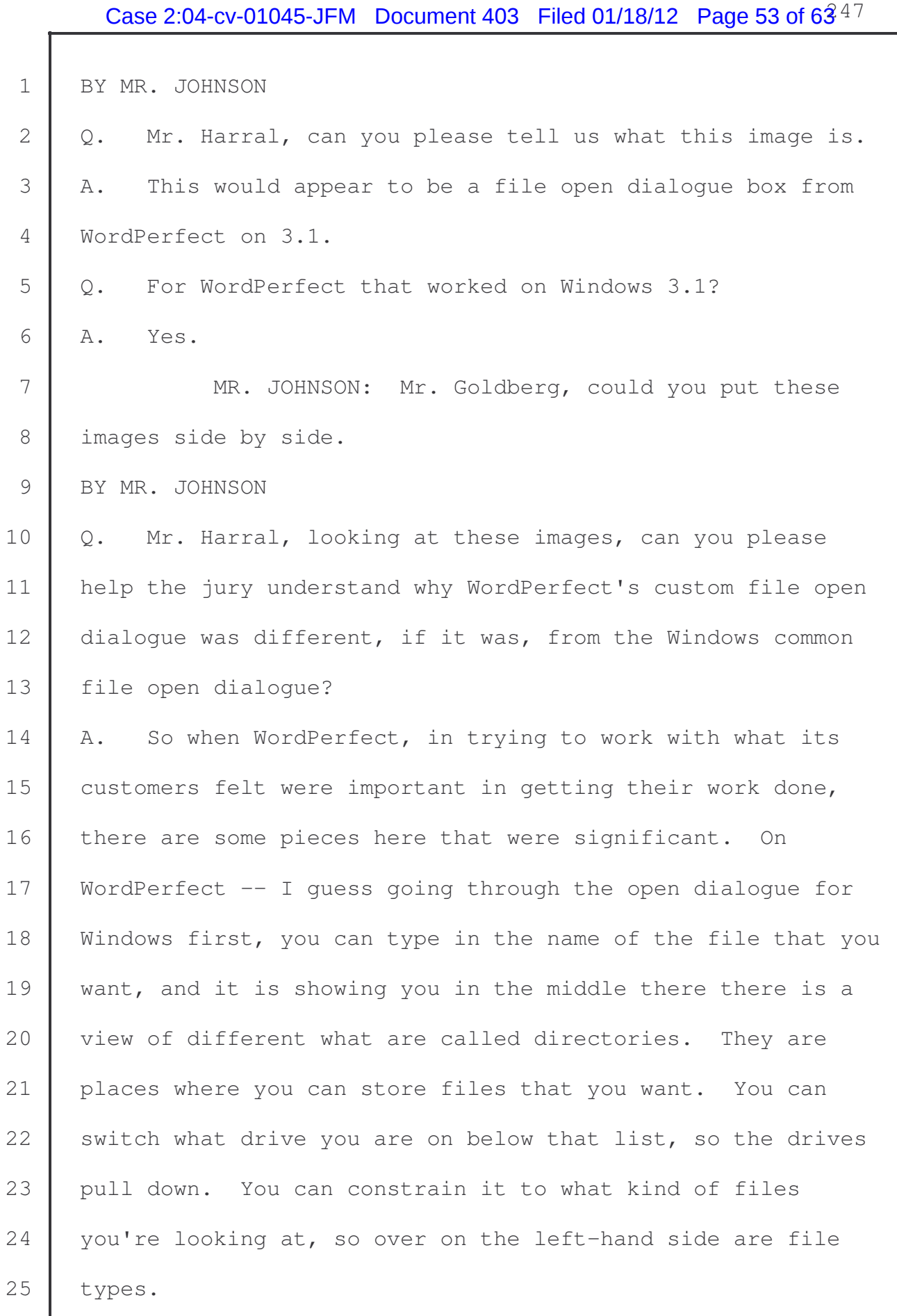

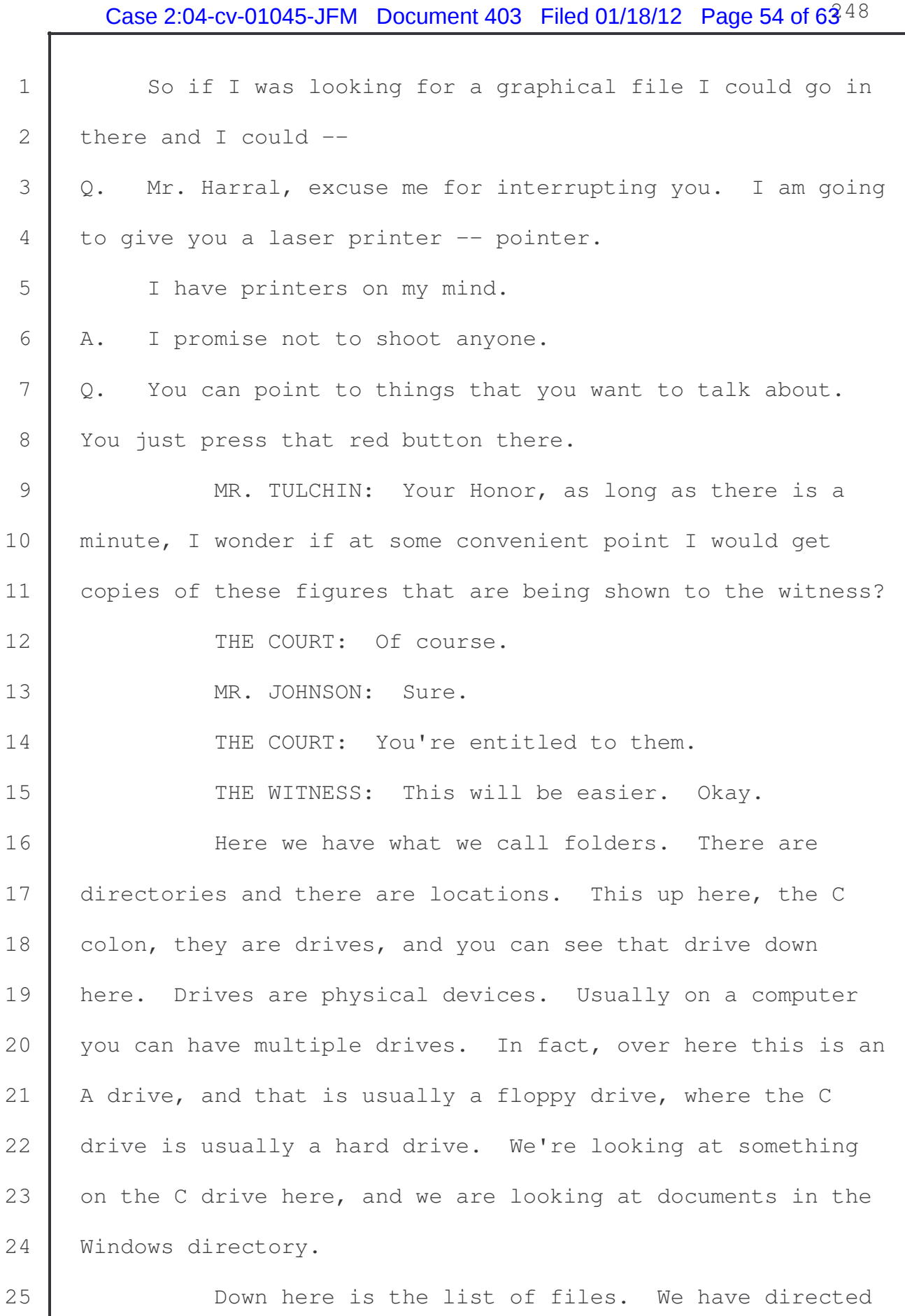

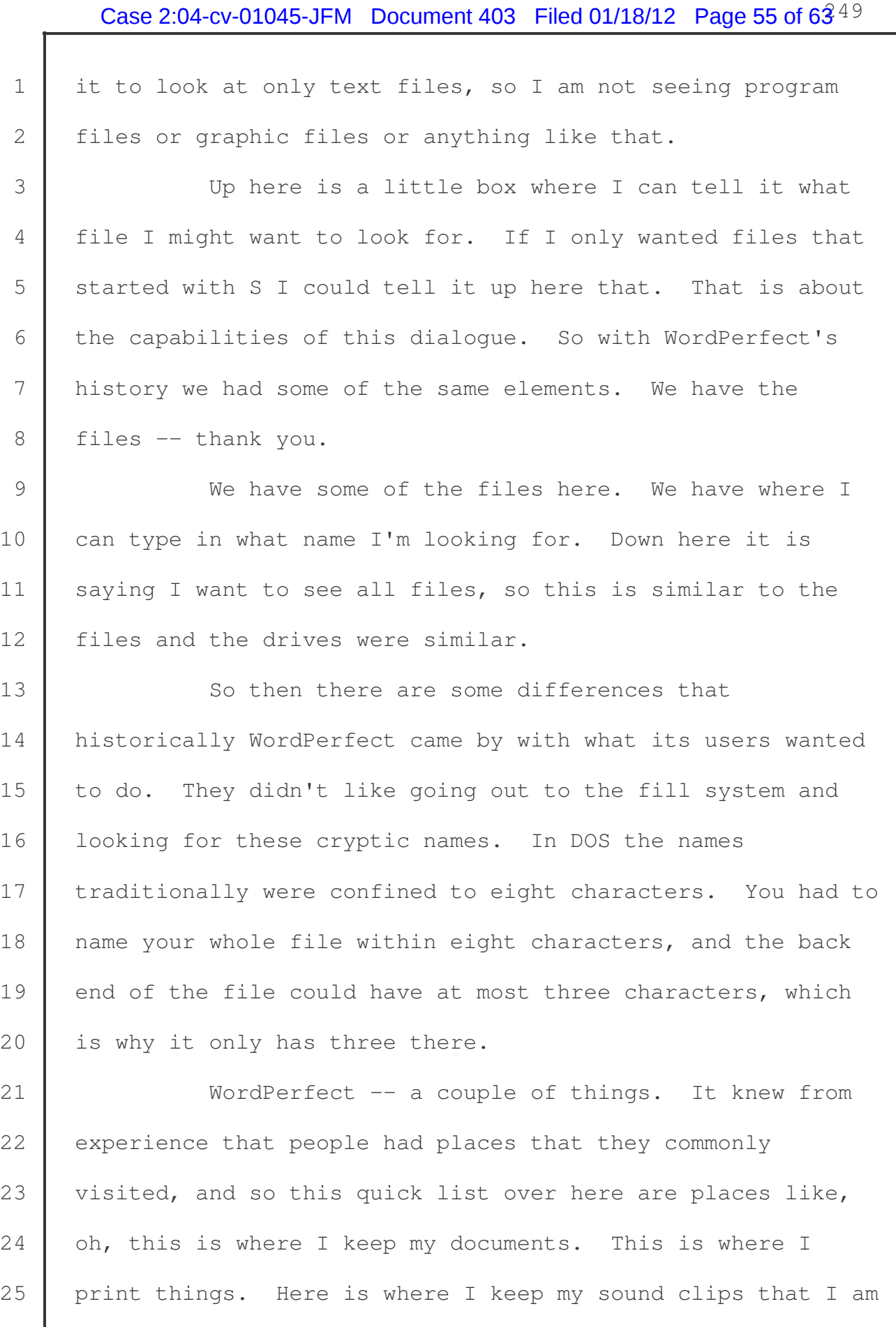

1 going to put inside of my document if I am doing a 2 | presentation. You can jump to those places.

3 The point here is that these are capable of being 4 in other places, but here is where you live and so here is 5 where they are. I may want to view a document. I don't 6 want to go out to another program and do that. I want to do 7 it here. You can bring up a viewer. Here is the find that 8 I talked about and being able to search right here, because 9 I am not out starting a program in program manager and 10 thinking about what does this document look like. I am 11 concentrating on the program first. We want to be 12 | concentrated on your work. Sorry. WordPerfect wanted you 13 to be concentrating on your work. So you're trying to bring 14 all these features here.

15 Now, this is where people had to live in the 16 product. I could go and make changes to the network and, as 17 I said, WordPerfect had traditionally very strong ties to 18 the network. File options. I might want to modify the 19 | file. If I couldn't save a file because it was read only, 20 where somebody had marked it and said I don't want you to 21 change it, and then I am looking at it and it is like, no, I 22 need to change it and I may need to change it. All of these 23 features -- also, I'm displaying information about the files 24 to give as much information as possible. If these files had 25 been WordPerfect files, documents, there would actually be

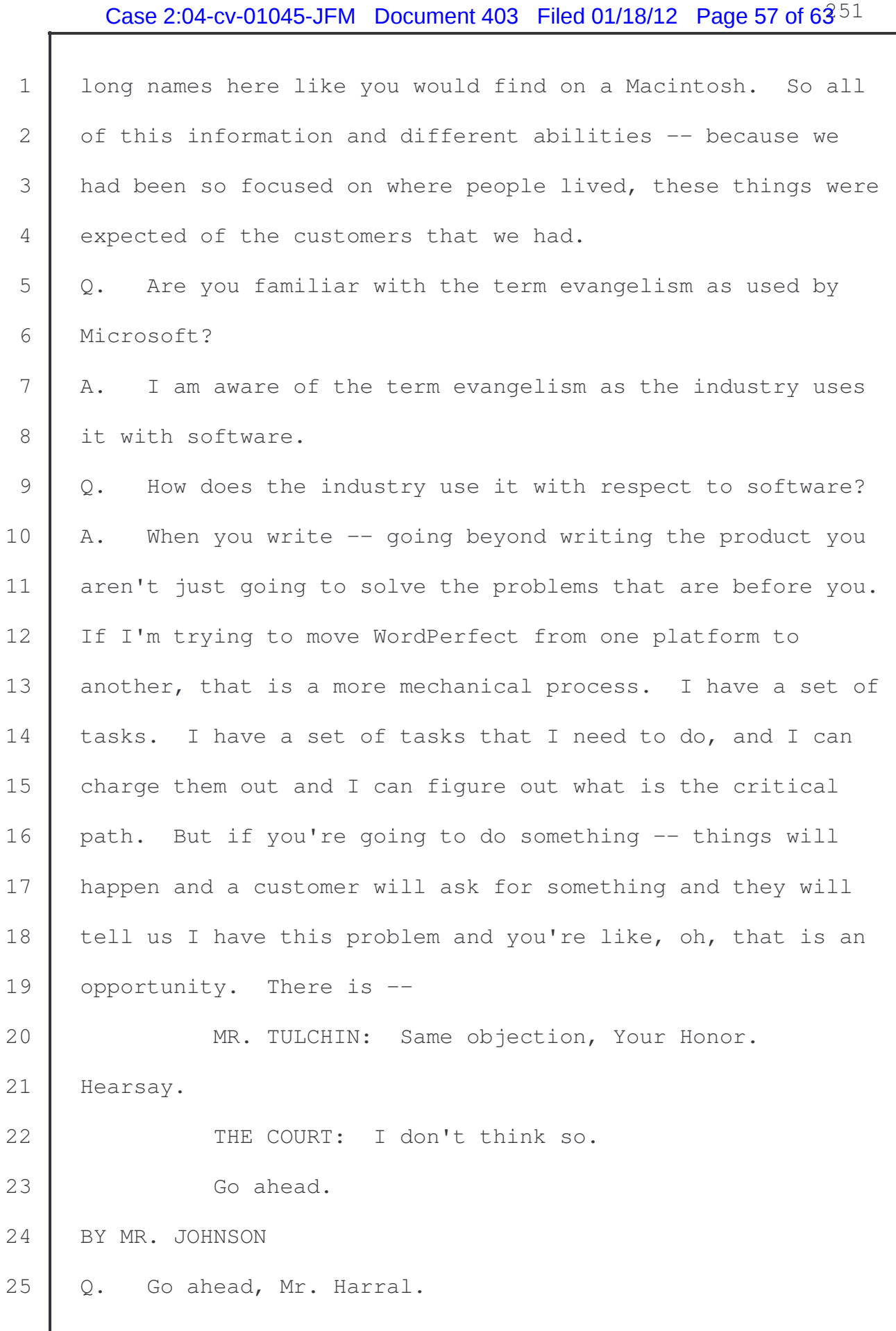

# Case 2:04-cv-01045-JFM Document 403 Filed 01/18/12 Page 58 of  $63^{52}$

 A. With a customer coming to us and telling us that they have a problem to be solved, and you look at it and say that 3 is an opportunity, so we are now not moving existing code, we are looking at something new that we want to solve a problem with.

6 Now you have a task, or I have a task, if I were 7 evangelizing technology, I have a task of going out to the 8 people in my own company or to the partners that I have or 9 in the press and convincing them that this is something that 10 | I need to do. If I convince them, then those features or 11 those projects will move forward. If I fail to convince 12 them, then it will languish or we'll go in and look for 13 | something else to do.

14 That causes bad things too, because if I have to go 15 back to that customer and say -- if I go back to them and 16 say, yeah, we're going to do that and here is how we're 17 going to do that, then all of a sudden I have improved that 18 relationship and they are looking forward to that work 19 because it is going to solve their problem.

20 If I go back to them and say we are not going to be 21 able to provide that to you, then I am damaging that 22 relationship. So we were always looking for opportunities 23 to bring new technology into the product. It would be my 24 job or some of the other people who were evangelists in the 25 | company to promote those new and what we felt were forward

1 looking changes to both people inside and outside of the 2 company.

3 Q. Can you bring that, what you have just been talking 4 about, in the context of Microsoft and the evangelization of 5 | the operating systems being built by Microsoft? 6 A. WordPerfect, all the way from DOS going forward, and 7 for the time fame that I was at the company -- well, and 8 even before when I was working at BYU, I had access to 9 representatives at Microsoft, and as they would produce 10 their products, either operating systems or applications, 11 they would also be evangelizing those products to us. They 12 would be telling us that we should really move to O.S.2. We 13 | should really move to Windows. We should really move to 14 | N.T., and telling us the reasons why the things they were 15 currently talking about would be better than what we had 16 been work on before and the features and the advantages that 17 it would bring. Every company has to do that. 18 | Q. Did you attend any events where Microsoft was promoting 19 application developers to write for Windows 95? 20 A. Yes, I did. I attended a developer conference with 21 | Microsoft and 3,000 other developers.  $22$  Q. Do you recall generally what type of information 23 Microsoft would be providing to developers looking to 24 produce a product for Windows 95? 25 A. Windows 95 was in my view a significant step forward

# Case 2:04-cv-01045-JFM Document 403 Filed 01/18/12 Page 60 of  $63^{54}$

1 | for the P.C. and for Microsoft. I talked about Macintosh 2 before, and there was angst amongst our customers about 3 should they -- was going to a graphical environment, was it 4 a toy or was there real work to be done there? And probably 5 some of the early graphical environments might have seemed 6 more like toys as they matured, but as the industry tailored 7 and decided what things they thought were more significant, 8 it became more and more apparent that by having a graphical 9 environment we could communicate more information to people 10 and give them through pictures and common ways to operate 11 the computer, that they would have to learn less and they 12 could do more of their tasks and less of dealing with the 13 computer.

14 So Windows 95 had a couple of things that were very 15 interesting to us. The first was the graphical environment 16 being placed on top of the -- in place of Windows 3.1. We 17 were seeing full long names coming, so that people could 18 | name things what they wanted to help them identify what they 19 had.

20 It would also -- when we were looking at the open 21 dialogue box from WordPerfect 3.1, I mentioned that we could 22 do things with a network.

23 Q. Mr. Harral, let me stop you. Perhaps I can provide a 24 teaching help here.

25 MR. JOHNSON: Mr. Goldberg, could you put up

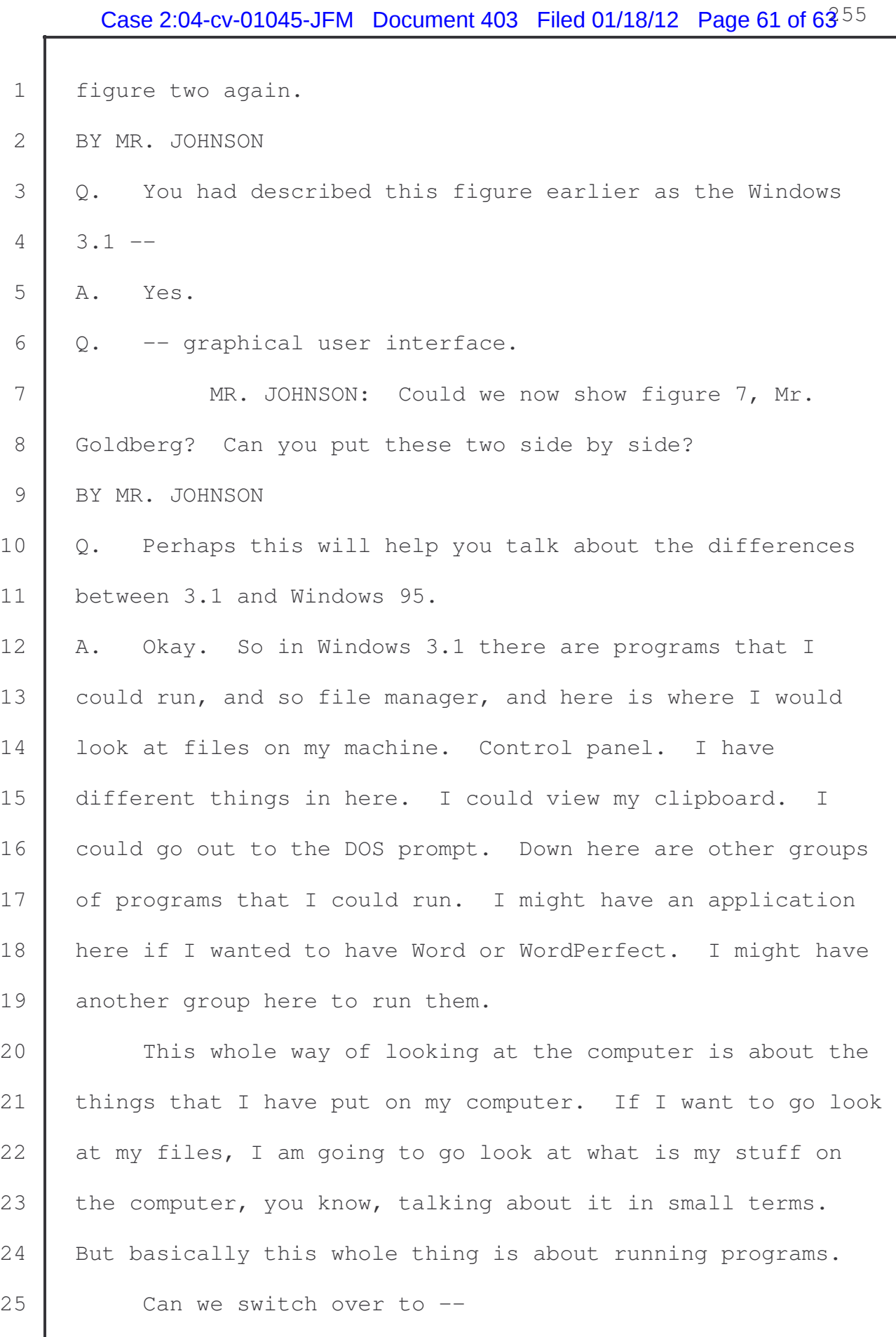

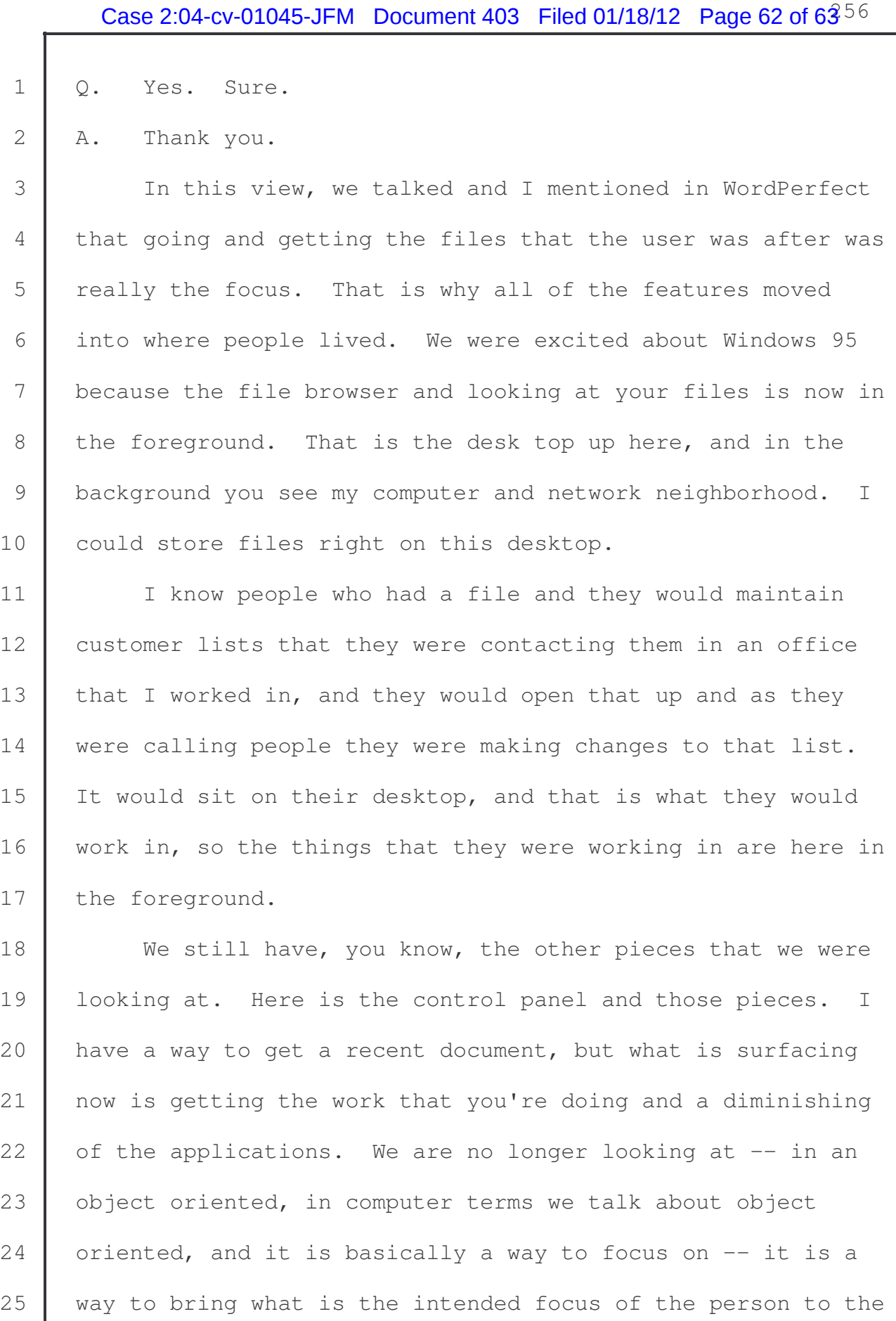

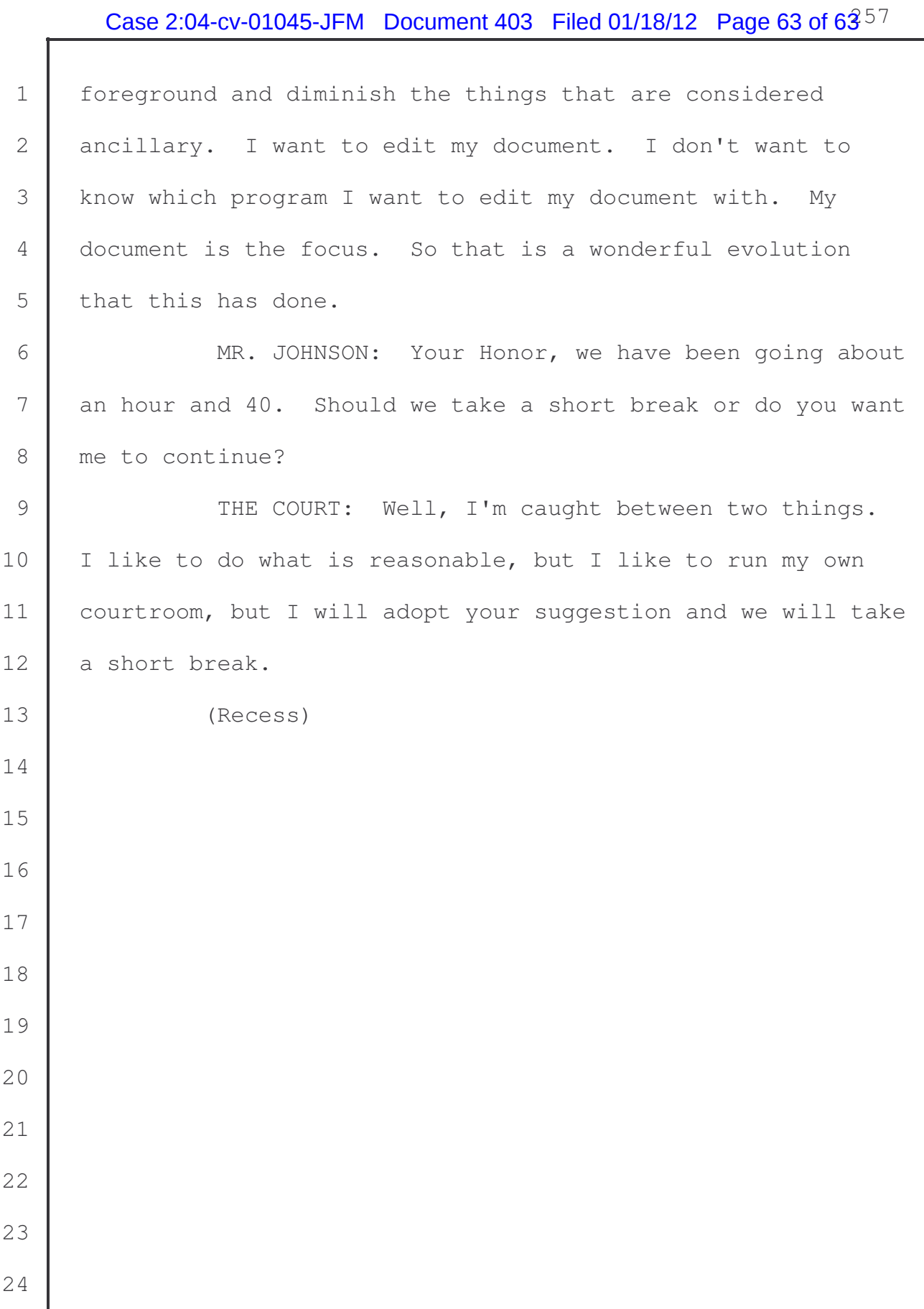